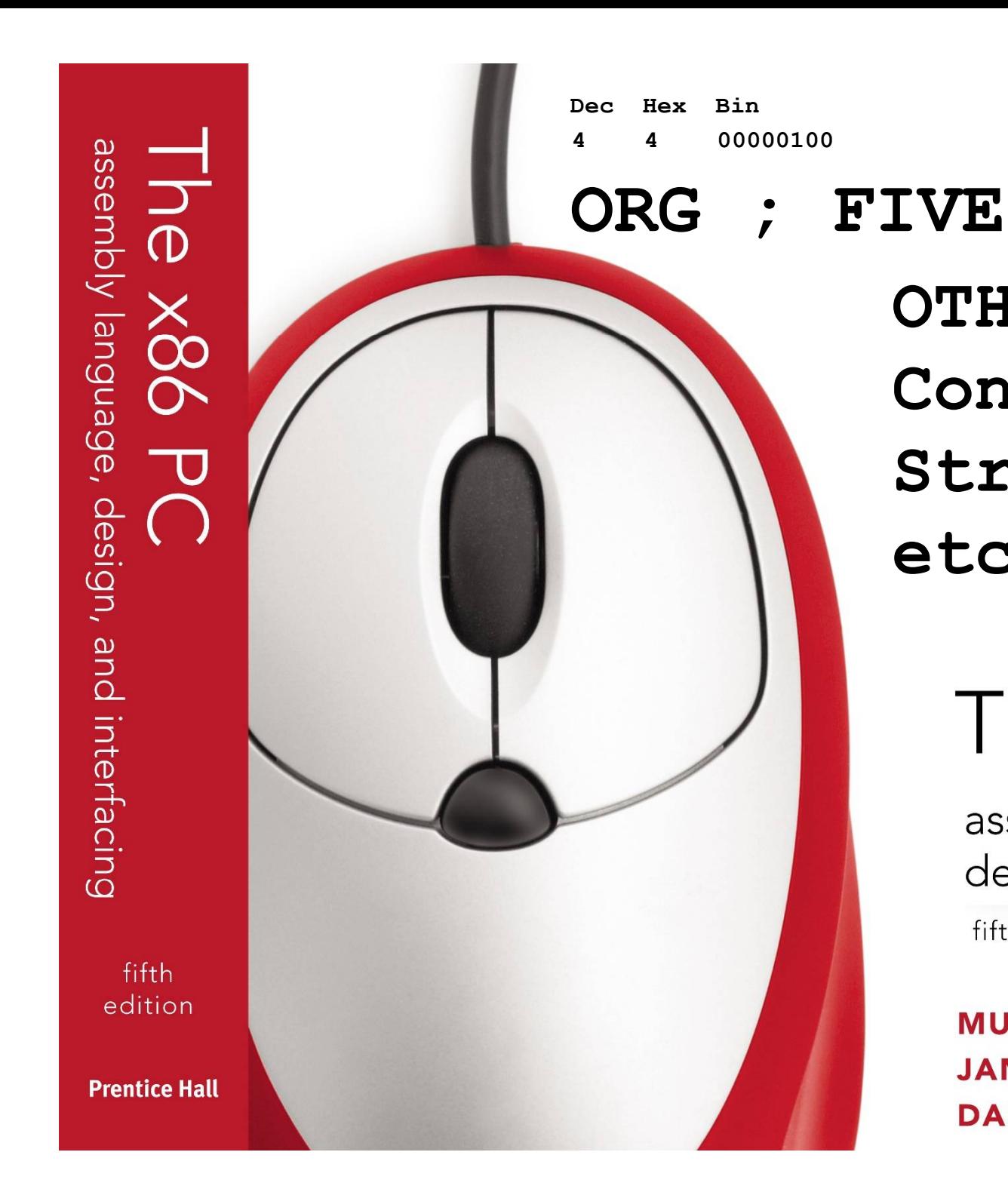

**OTHER COMMANDS Conditions Strings etc.**

# The x86 PC

assembly language, design, and interfacing fifth edition

**MUHAMMAD ALI MAZIDI JANICE GILLISPIE MAZIDI**  $\mathbf{C}$  2010, 2003, 2003, 2003, 2003, 2003, 2003, 2003, 2003, 2003, 2003, 2003, 2003, 2003, 2003, 2003, 2003, 2003, 2003, 2003, 2003, 2003, 2003, 2003, 2003, 2003, 2003, 2003, 2003, 2003, 2003, 2003, 2003, 2003, 2003, 20 NT CAUSET

#### **XLAT**

- Adds the contents of AL to BX and uses the resulting offset to point to an entry in an 8 bit translate table.
- This table contains values that are substituted for the original value in AL.
- The byte in the table entry pointed to by BX+AL is moved to AL.
- XLAT [tablename]; optional because table is assumed at BX
- Table db '0123456789ABCDEF'

Mov AL,0A; index value Mov bx,offset table Xlat; AL=41h, or 'A'

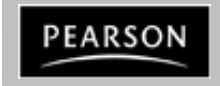

*The x86 PC Assembly Language, Design, and Interfacing* By Muhammad Ali Mazidi, Janice Gillespie Mazidi and Danny Causey

#### Data Transfer Instructions - XCHG

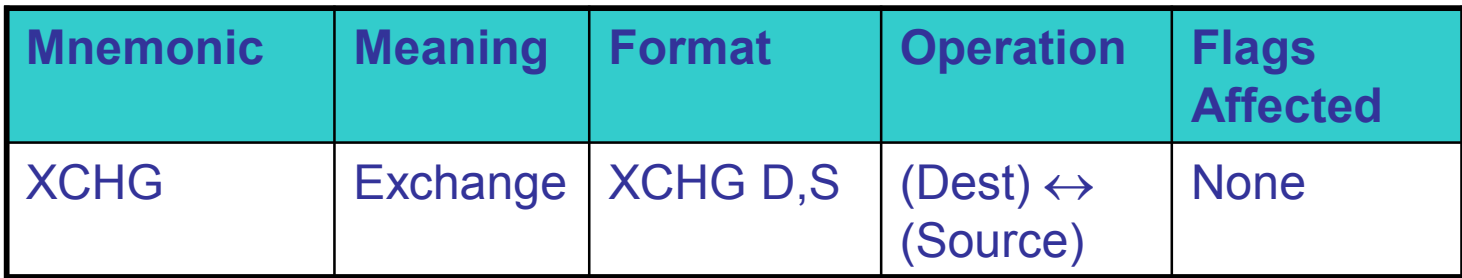

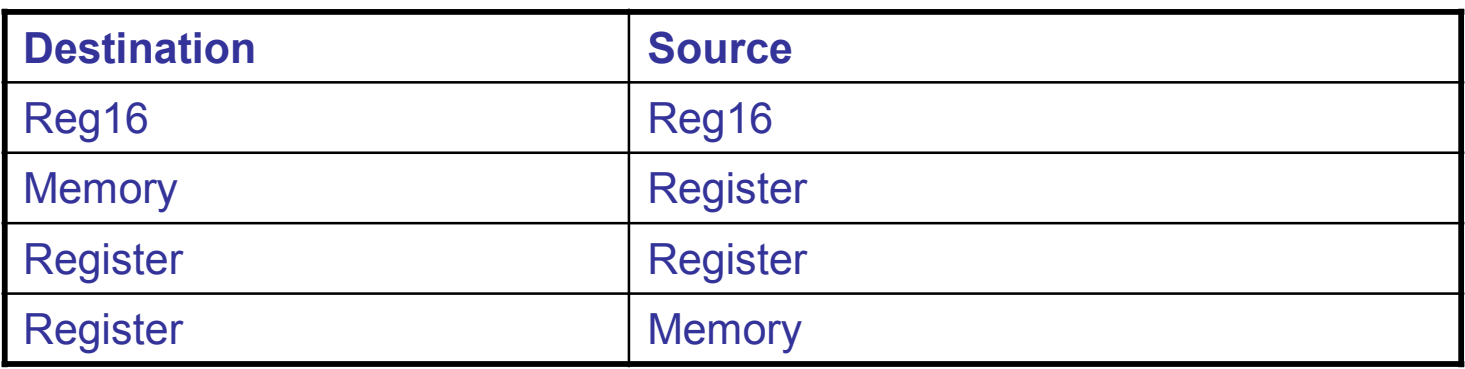

Example: XCHG [1234h], BX

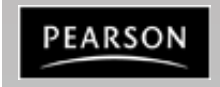

*The x86 PC Assembly Language, Design, and Interfacing* By Muhammad Ali Mazidi, Janice Gillespie Mazidi and Danny Causey

#### Data Transfer Instructions – LEA, LDS, LES

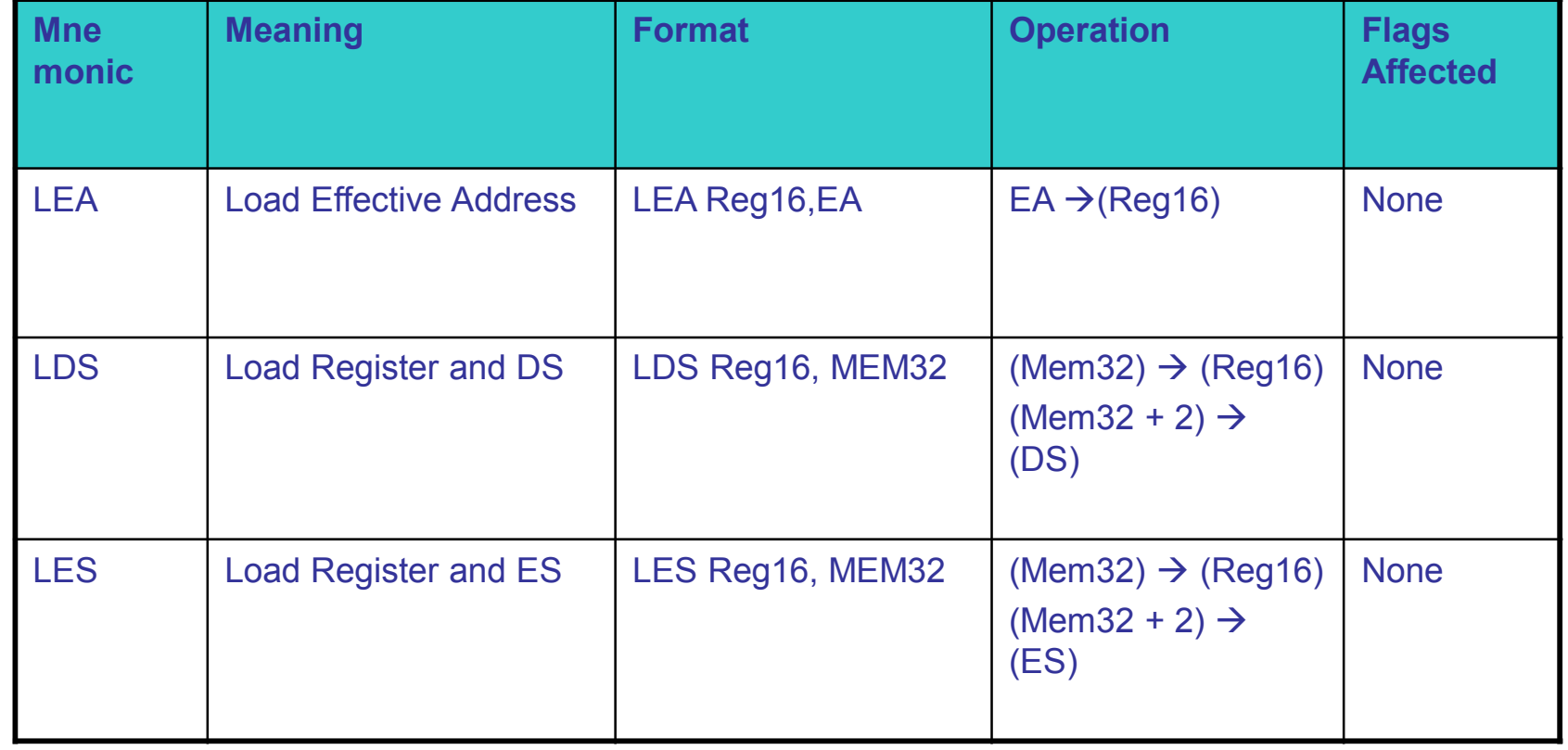

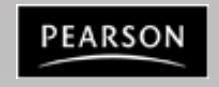

#### **Examples for LEA, LDS, LES**

DATAX DW 1000H DATAY DW 5000H .CODE LEA SI, DATAX MOV DI, OFFSET DATAY; THIS IS MORE EFFICIENT LEA BX,[DI]; IS THE SAME AS…

MOV BX,DI; THIS JUST TAKES LESS CYCLES.

LEA BX, DI; INVALID!

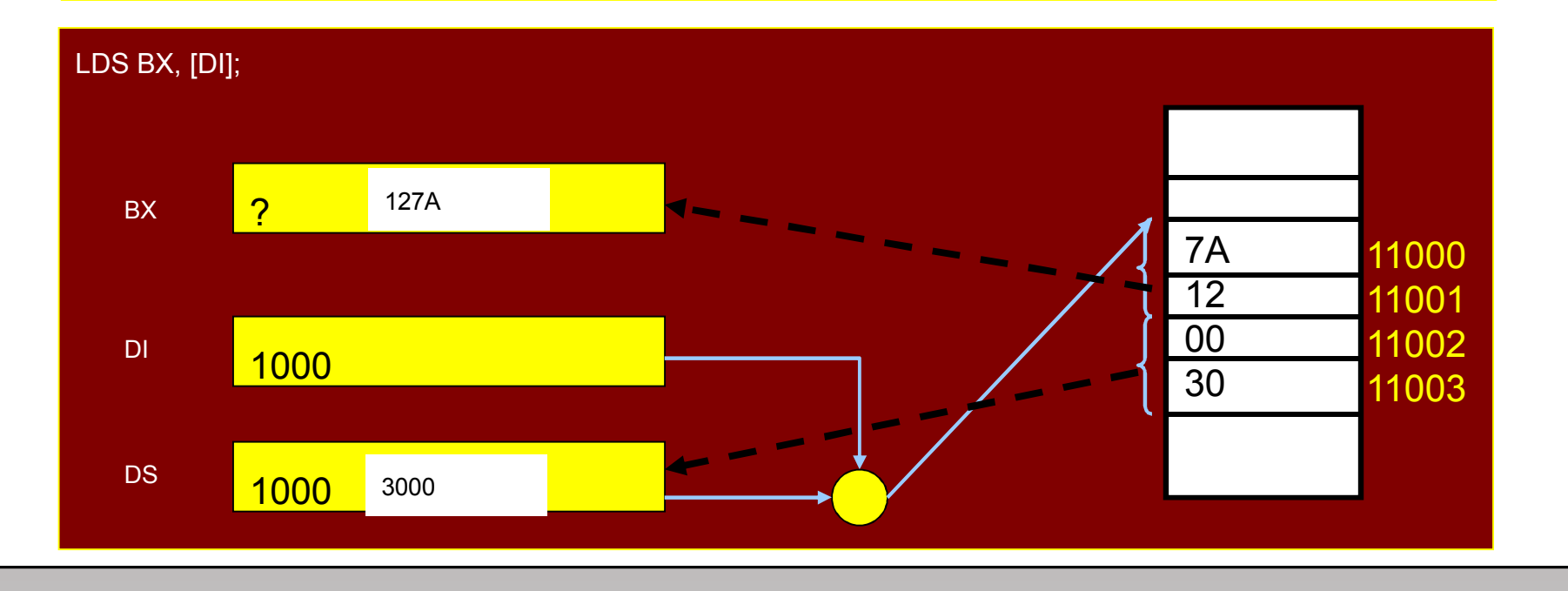

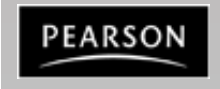

*The x86 PC Assembly Language, Design, and Interfacing* By Muhammad Ali Mazidi, Janice Gillespie Mazidi and Danny Causey

#### **Flag Control Instructions**

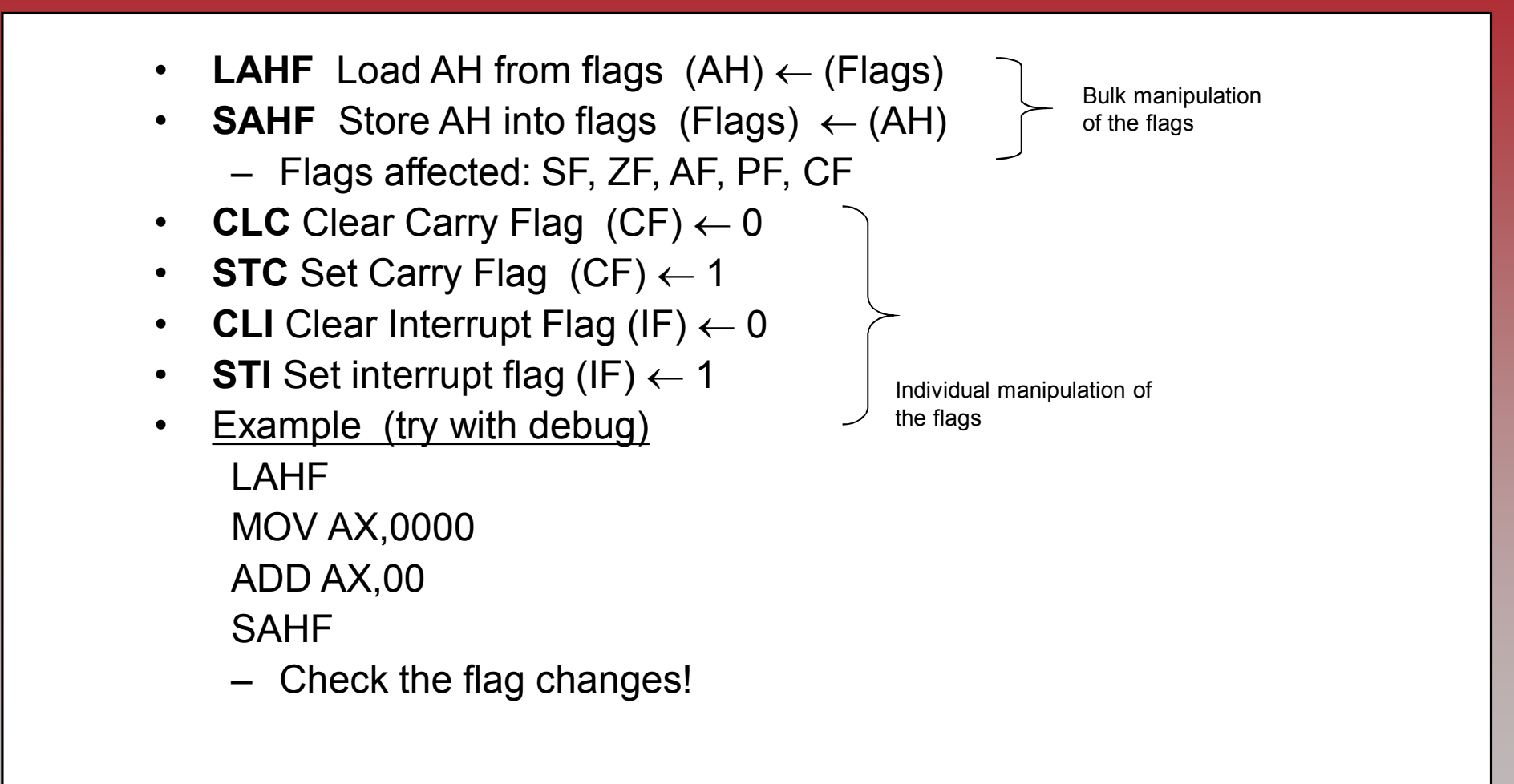

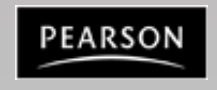

#### **Jump Instructions**

• Unconditional vs conditional jump

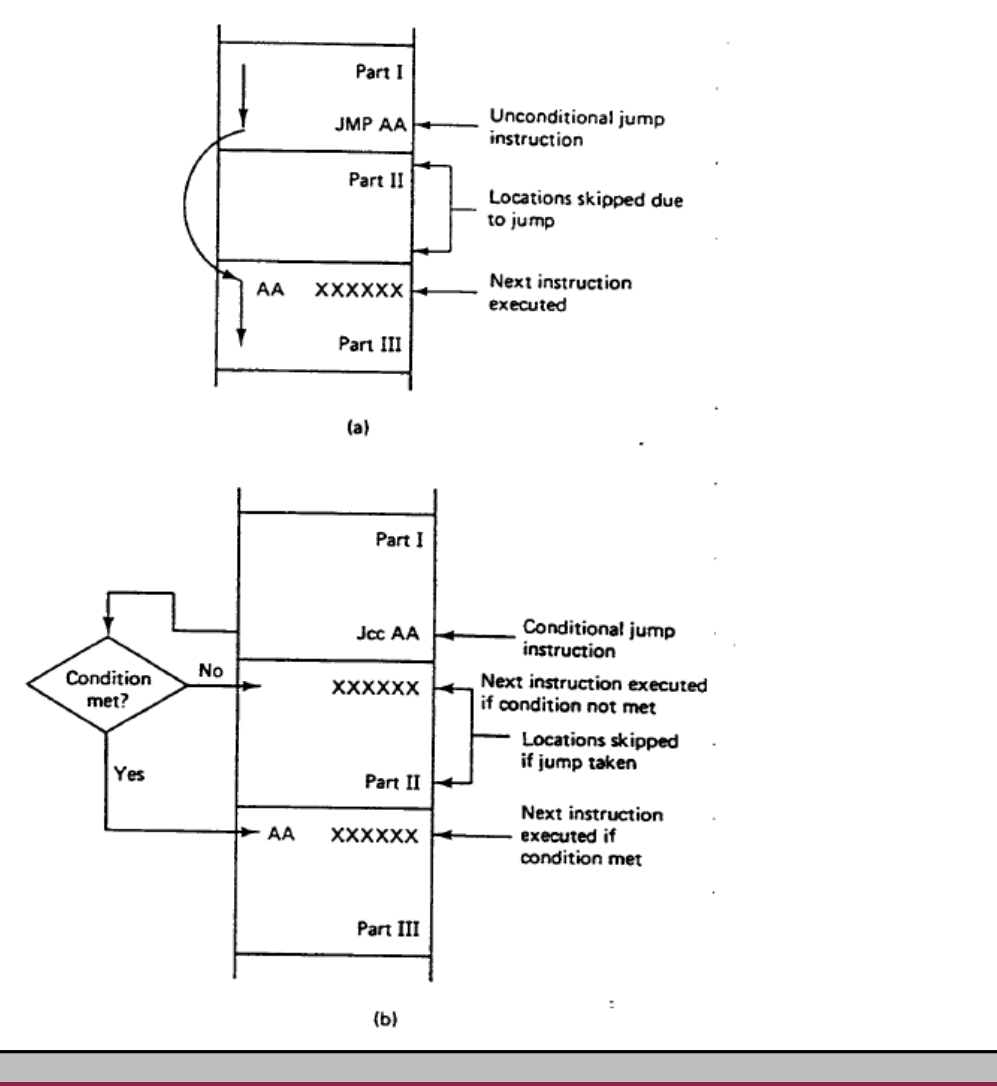

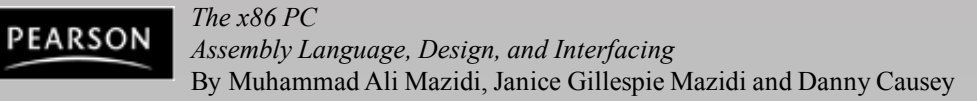

#### **Conditional Jump**

**These flags are based on general comparison**

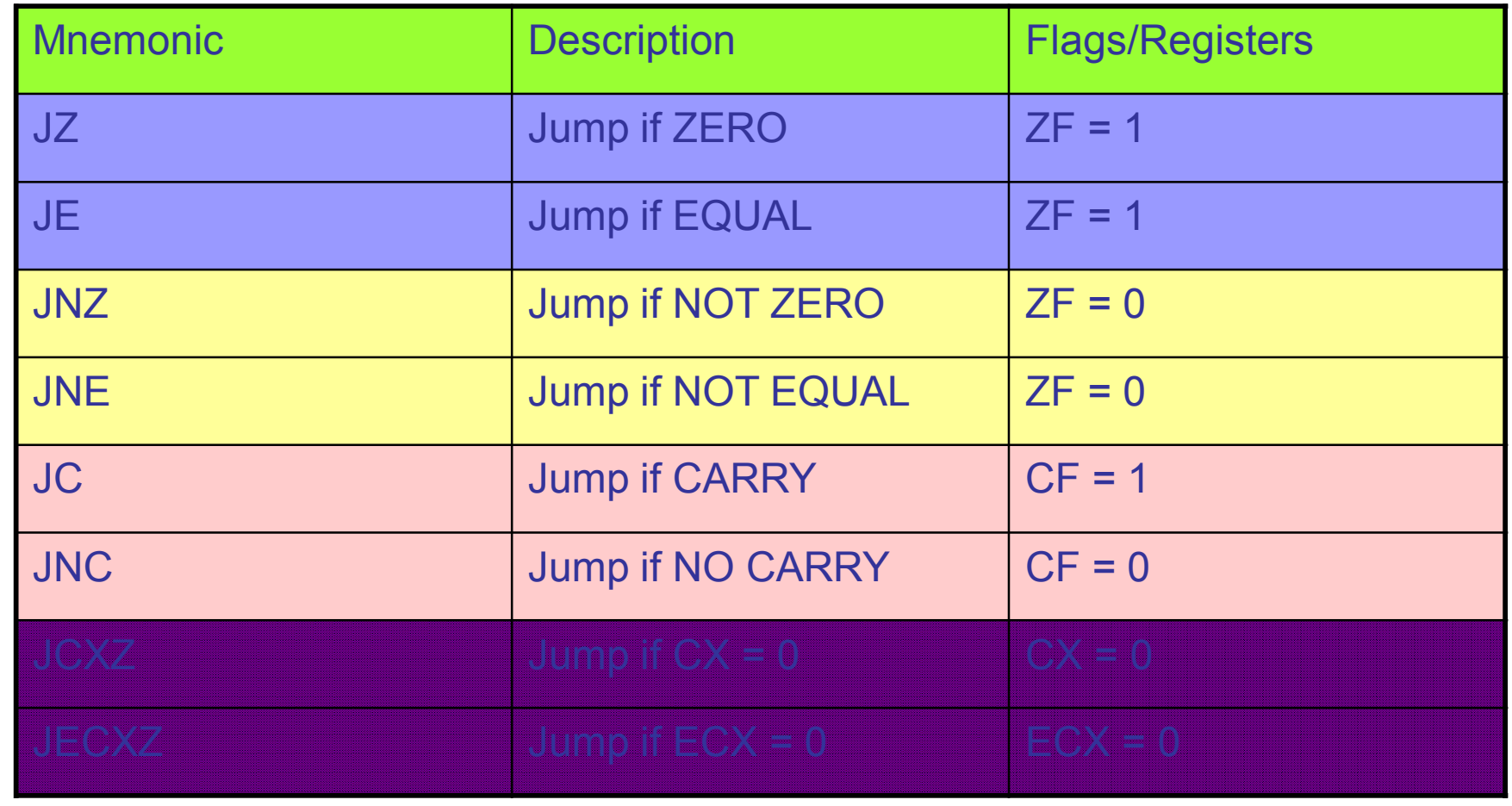

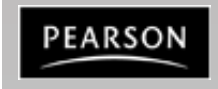

#### **Conditonal Jump based on flags**

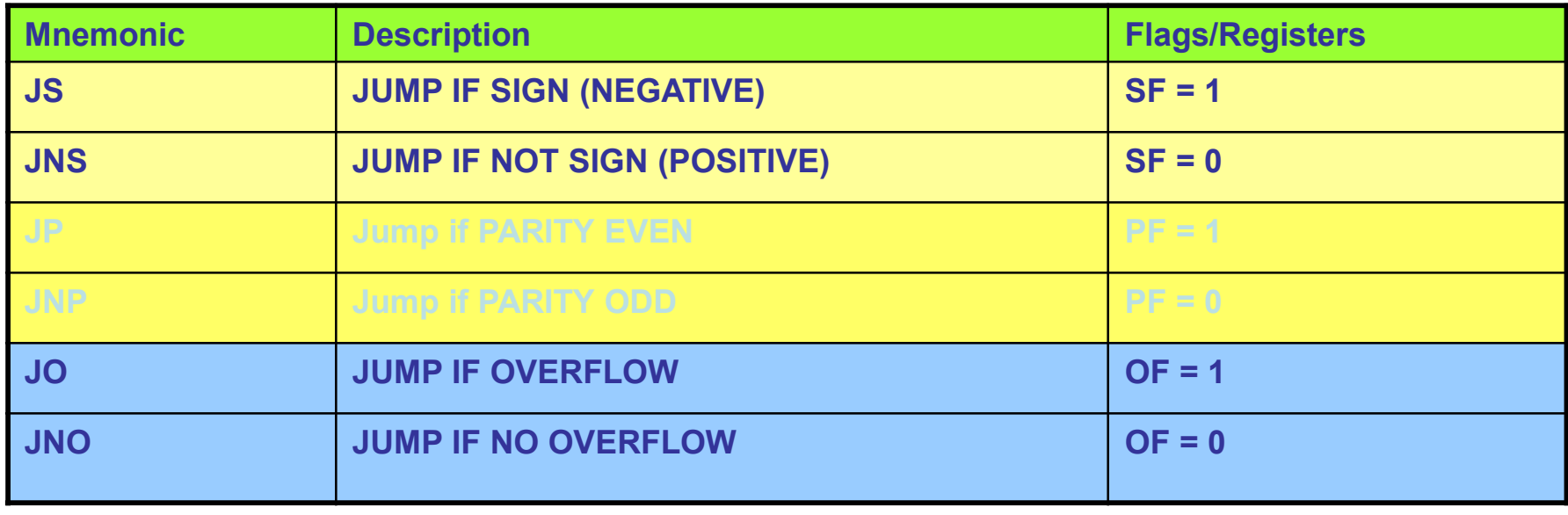

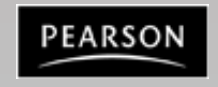

#### **Jump Based on Unsigned Comparison**

#### **These flags are based on unsigned comparison**

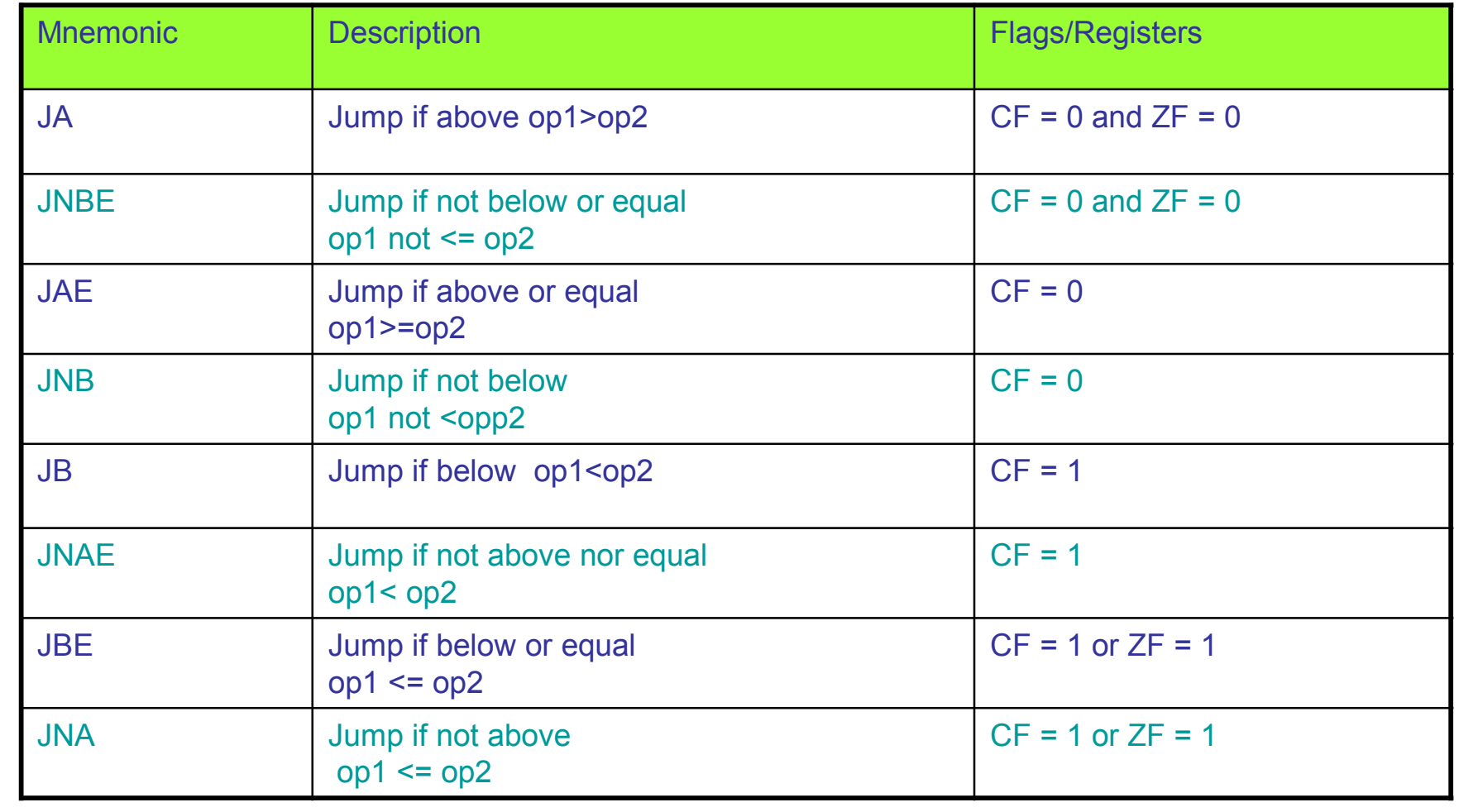

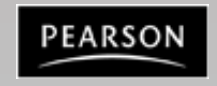

#### **Jump Based on Signed Comparison**

**These flags are based on signed comparison**

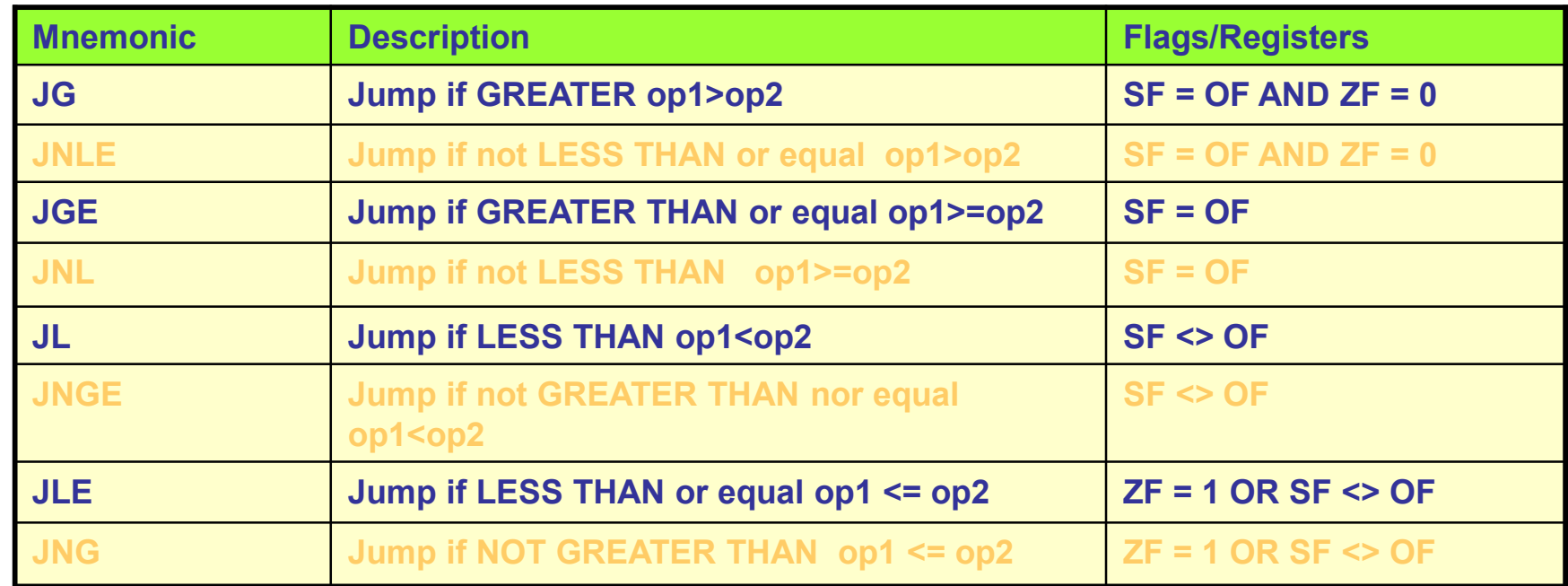

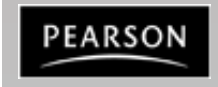

# **Control Transfer Instructions (conditional)**

- It is often necessary to transfer the program execution.
	- Short
		- A special form of the direct jump: "short jump"
		- **All conditional jumps are short jumps**
		- Used whenever target address is in range +127 or –128 (single byte)
		- Instead of specifying the address a relative offset is used.

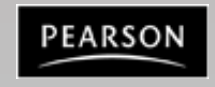

#### **Short Jumps**

•**Conditional Jump is a two byte instruction.**

•**In a jump backward the second byte is the 2's complement of the displacement value.**

•**To calculate the target the second byte is added to the IP of the instruction after the jump.**

**Ex:**

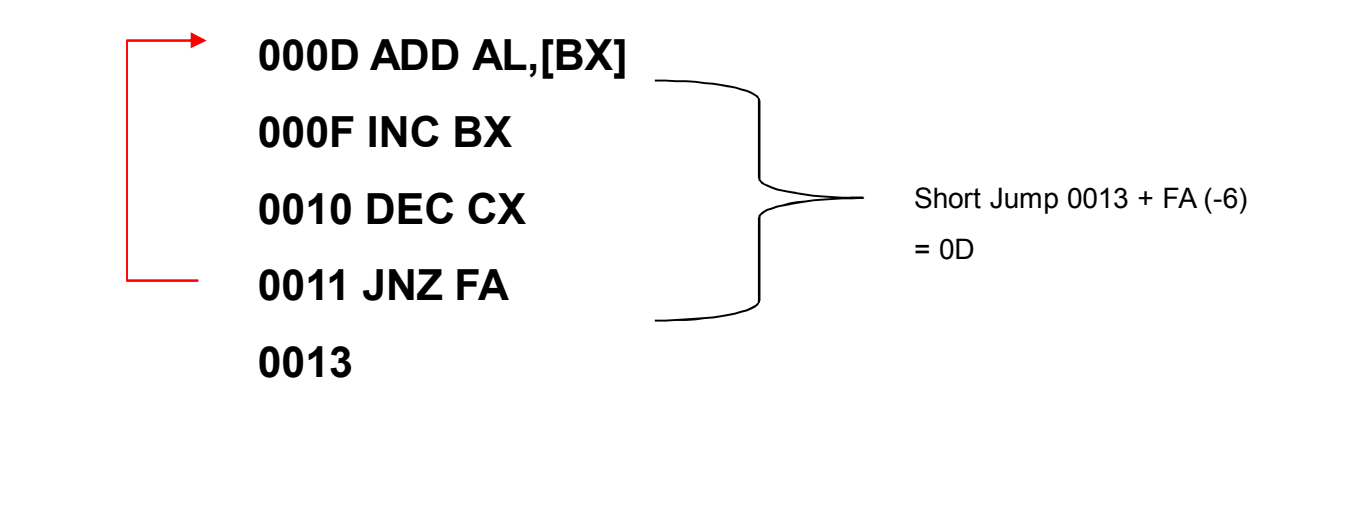

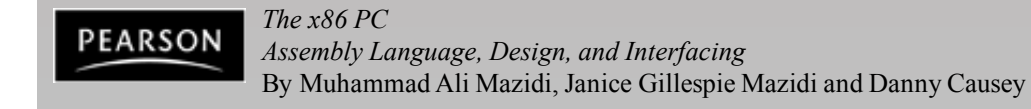

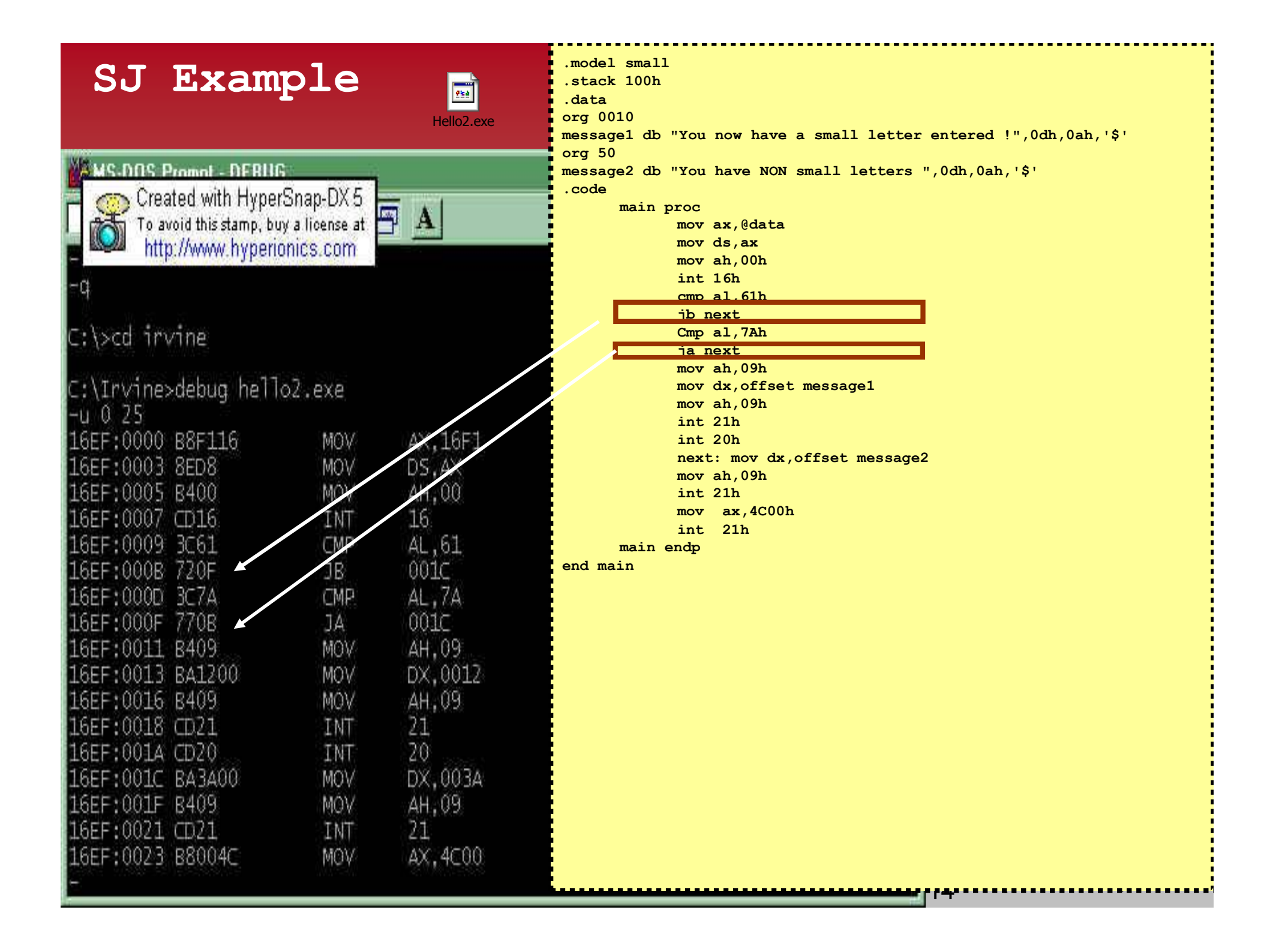

#### **A Simple Example Program finds the sum**

• Write a program that adds 5 bytes of data and saves the result. The data should be the following numbers: 25,12,15,10,11

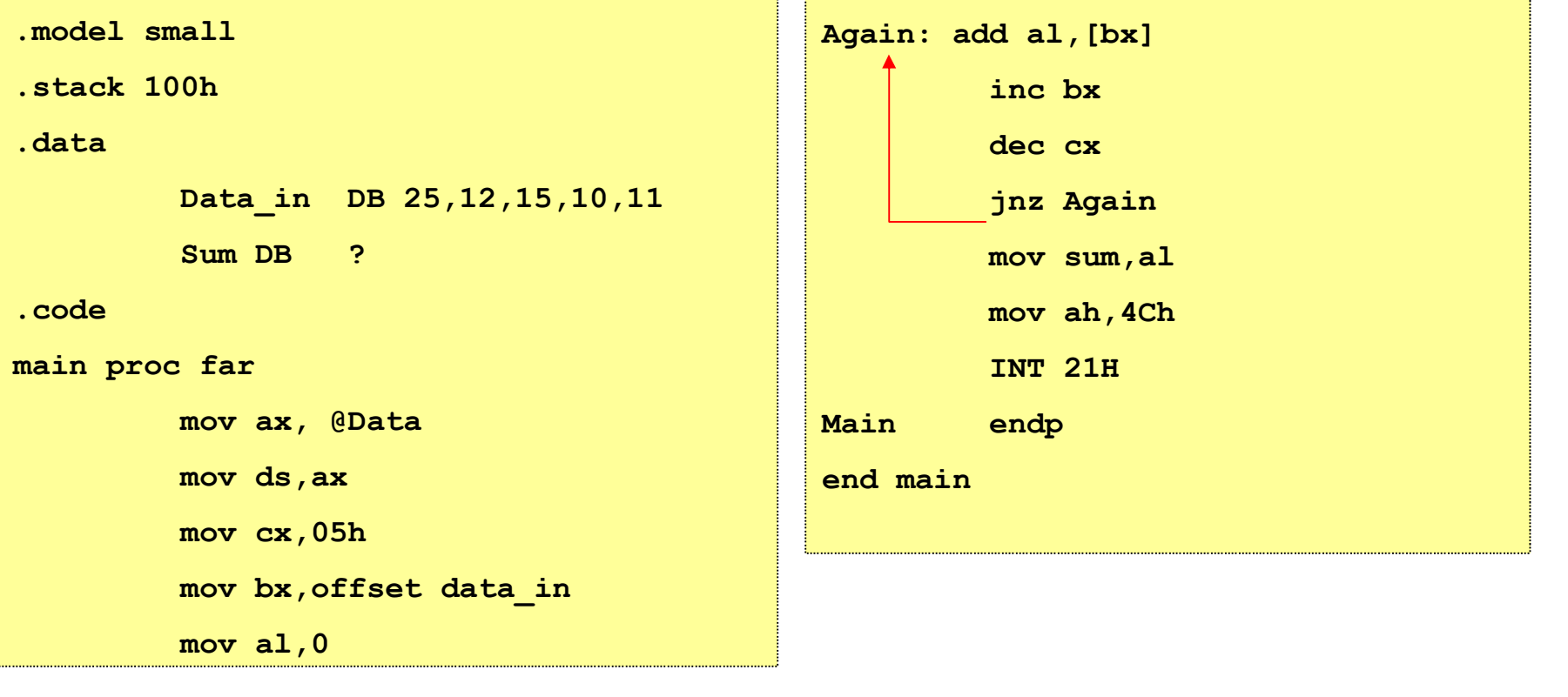

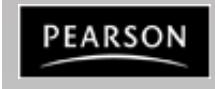

*The x86 PC Assembly Language, Design, and Interfacing* By Muhammad Ali Mazidi, Janice Gillespie Mazidi and Danny Causey

#### **Example Output**

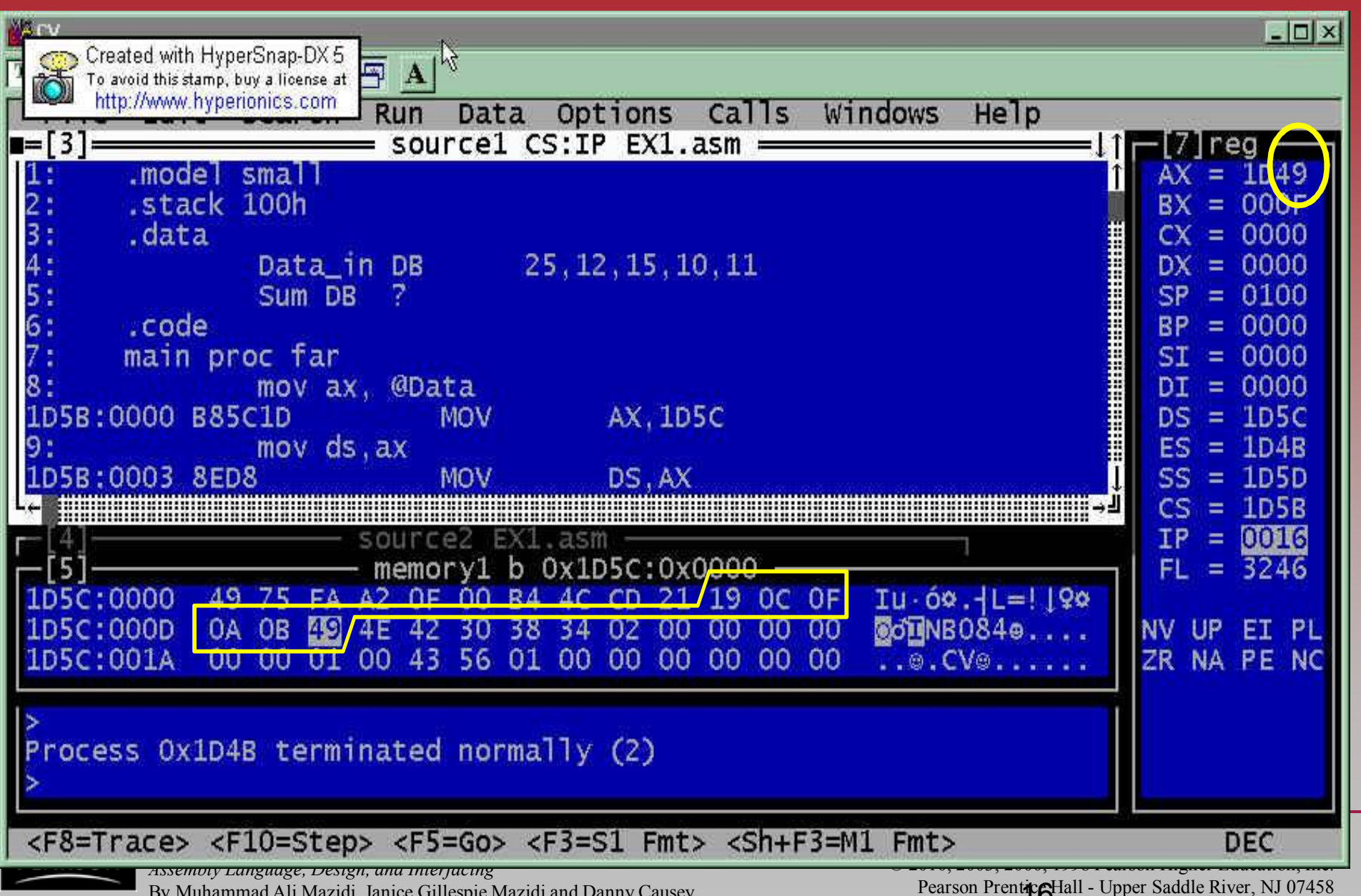

By Muhammad Ali Mazidi, Janice Gillespie Mazidi and Danny Causey

Pearson Prentice Hall - Upper Saddle River, NJ 07458

#### **Unconditional Jump**

\*\* Short Jump: jmp short L1 (8 bit)

**W** Near Jump: jmp near ptr Label

If the control is transferred to a memory location within the current code segment (intrasegment), it is NEAR. IP is updated and CS remains the same

The displacement (16 bit) is added to the IP of the instruction following jump instruction. The displacement can be in the range of –32,768 to 32,768.

The target address can be register indirect, or assigned by the label.

**Register indirect JMP:** the target address is the contents of two memory locations pointed at by the register.

 $\check{}$  Ex: JMP [SI] will replace the IP with the contents of the memory locations pointed by DS:DI and DS:DI+1 or JMP [BP + SI + 1000] in SS

Far Jump: If the control is transferred to a memory location outside the current segment. Control is passing outside the current segment both CS and IP have to be updated to the new values. ex: JMP FAR PTR label = EA 00 10 00 20 jmp far ptr Label ; this is a jump out of the current segment.

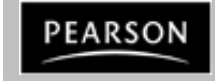

#### **Near Jump**

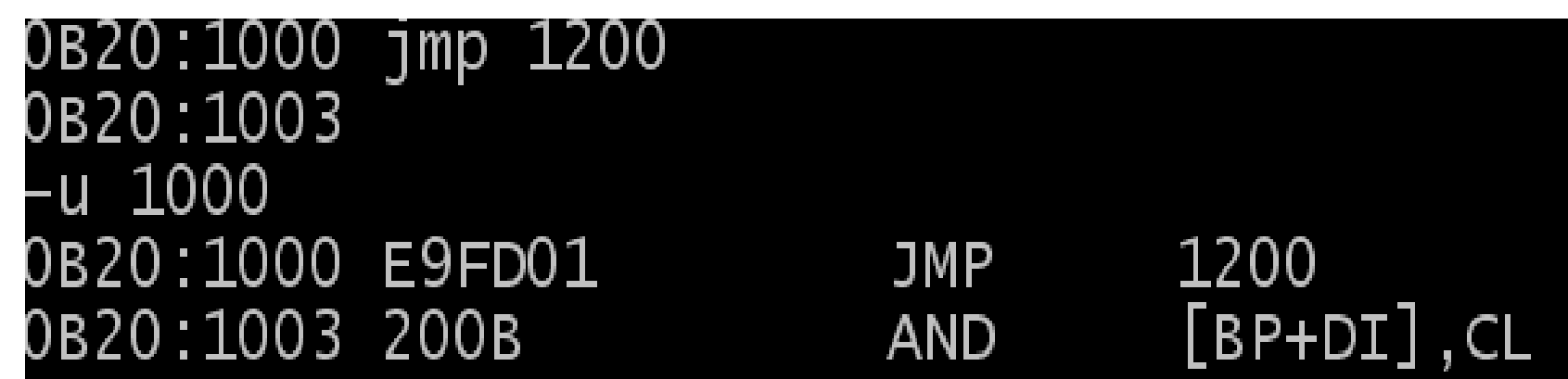

Jumps to the specified IP with +/- 32K distance from the next instruction following the jmp instruction

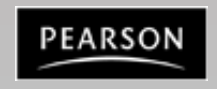

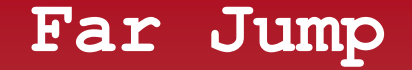

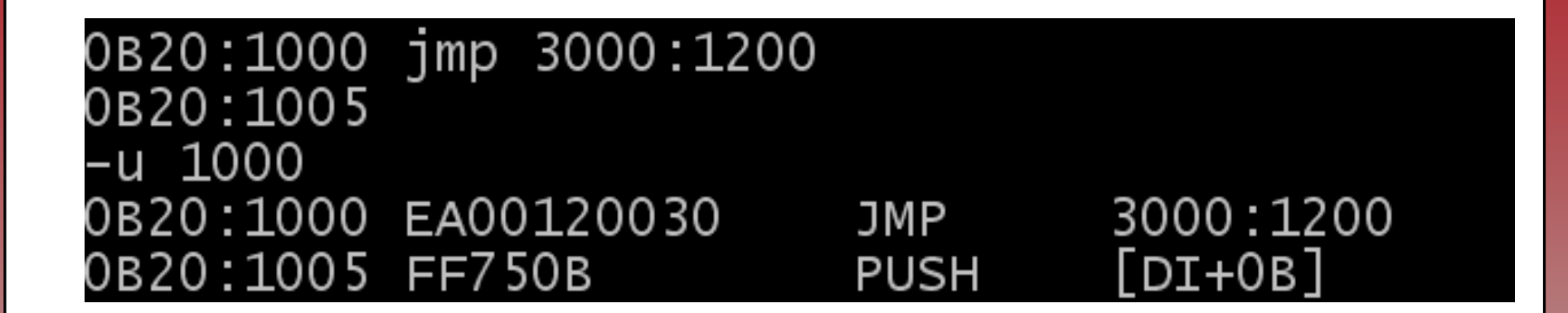

Jumps to the specified CS:IP

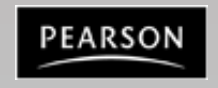

*The x86 PC Assembly Language, Design, and Interfacing* By Muhammad Ali Mazidi, Janice Gillespie Mazidi and Danny Causey

#### **Nested Loops**

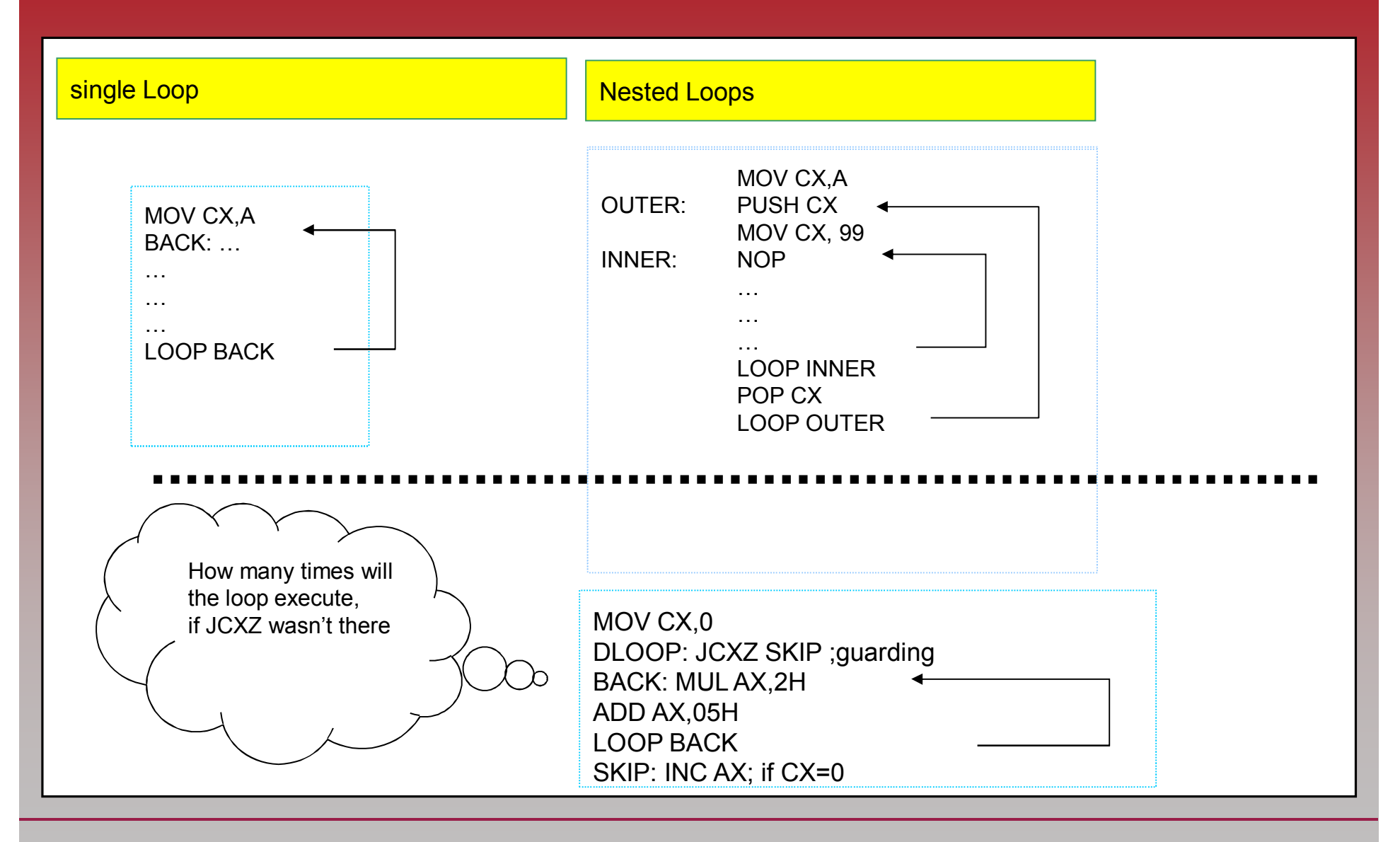

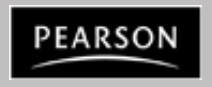

*The x86 PC Assembly Language, Design, and Interfacing* By Muhammad Ali Mazidi, Janice Gillespie Mazidi and Danny Causey

#### **Loop and Loop Handling Instructions**

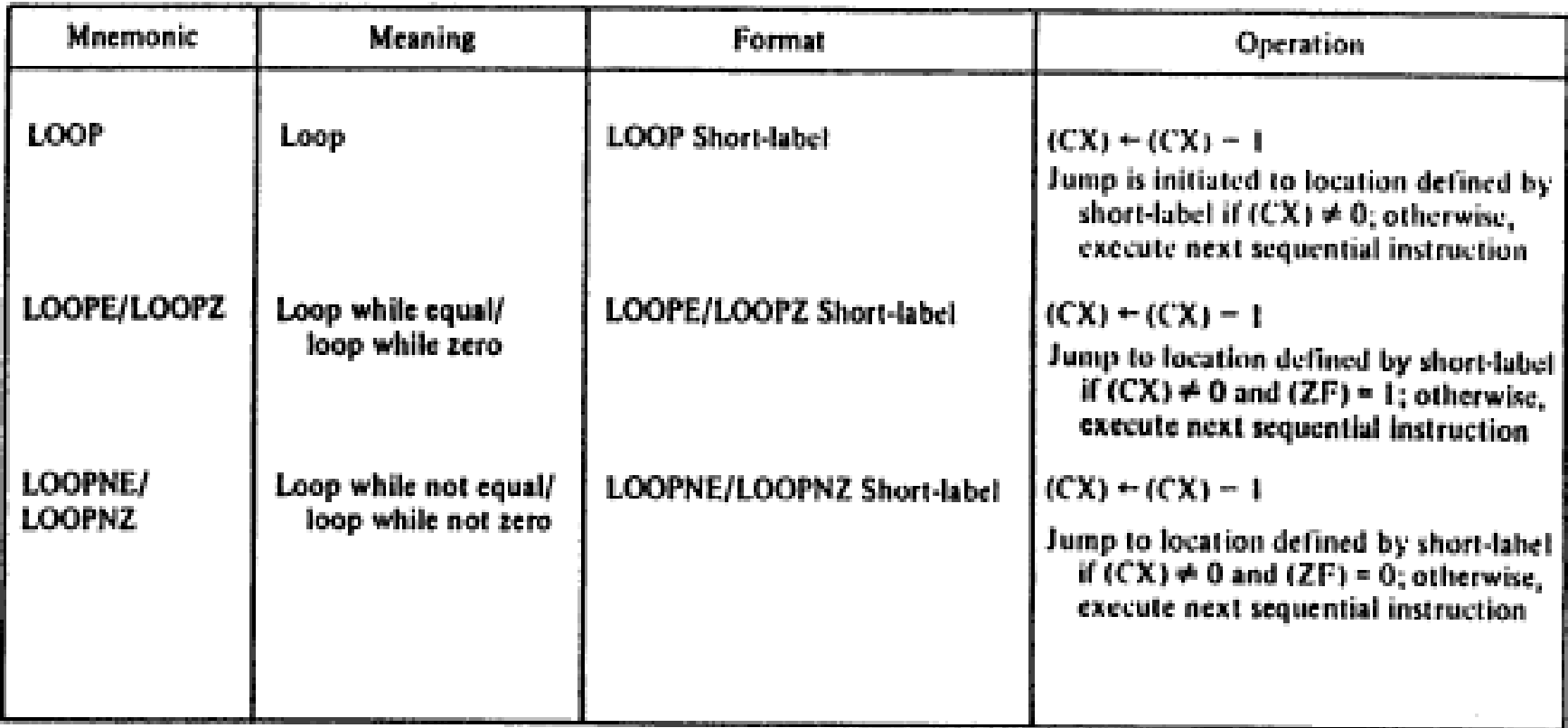

#### Figure 6-28 Loop instructions.

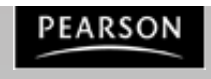

*The x80 F* 

 $\pm 1$ 

#### **Loop**

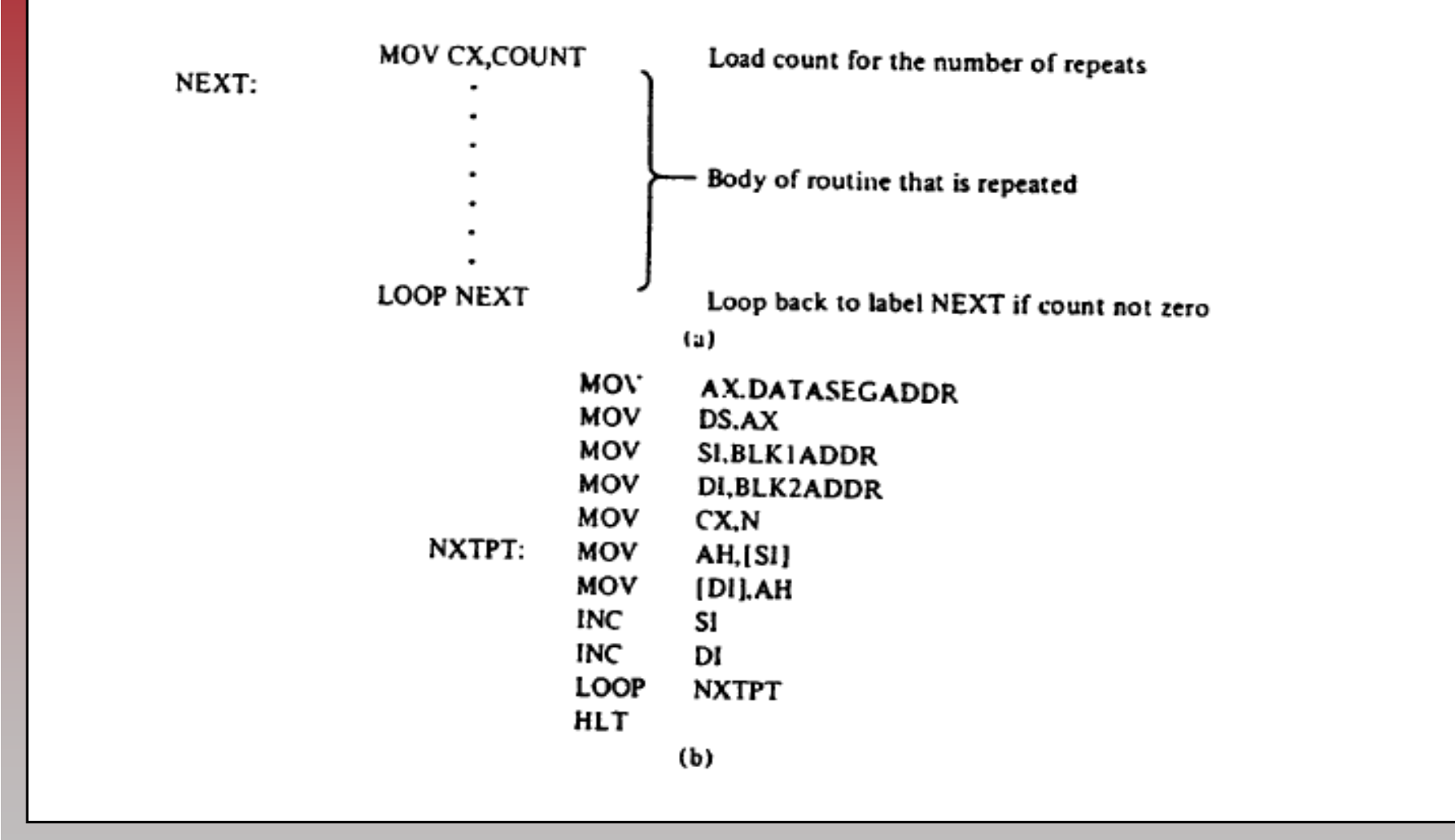

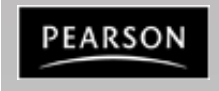

# **3.4: BCD AND ASCII CONVERSION BCD number system**

- BCD stands for binary coded decimal.
	- Needed because we use the digits 0 to 9 for numbers in everyday life.
	- Computer literature features two terms for BCD numbers:
		- Unpacked BCD.
		- Packed BCD.

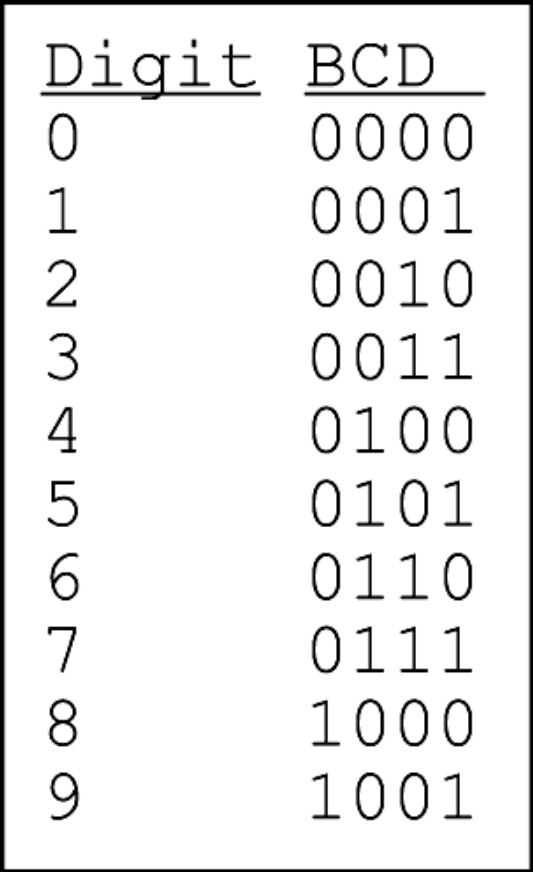

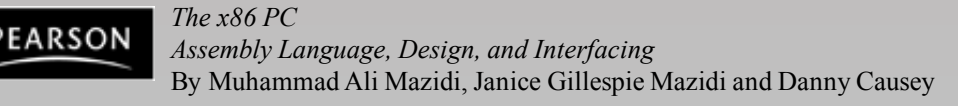

# **3.4: BCD AND ASCII CONVERSION BCD unpacked vs. packed**

- In unpacked BCD, the lower 4 bits of the number represent the BCD number.
	- The rest of the bits are 0.
		- "0000 1001" and "0000 0101" are unpacked BCD for 9 & 5.
	- Unpacked BCD it takes 1 byte of memory location.
		- Or a register of 8 bits to contain the number.
- In packed BCD, a single byte has two BCD numbers.
	- One in the lower 4 bits; One in the upper 4 bits.
		- "0101 1001" is packed BCD for 59.
	- As it takes only 1 byte of memory to store the packed BCD operands, it is twice as efficient in storing data.

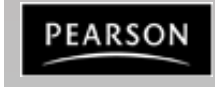

# **3.4: BCD AND ASCII CONVERSION ASCII numbers**

• In ASCII keyboards, when key "0" is activated "**011 0000**" (30H) is provided to the computer.

– 31H (011 0001) is provided for key "1", etc.

| Key            | ASCII | (hex) Binary |      | <b>BCD</b> | (unpacked) |
|----------------|-------|--------------|------|------------|------------|
|                | 30    | 011          | 0000 | 0000       | 0000       |
|                | 31    | 011          | 0001 | 0000       | 0001       |
|                | 32    | 011          | 0010 | 0000       | 0010       |
| 3              | 33    | 011          | 0011 | 0000       | 0011       |
| $\overline{4}$ | 34    | 011          | 0100 | 0000       | 0100       |
| 5              | 35    | 011          | 0101 | 0000       | 0101       |
| 6              | 36    | 011          | 0110 | 0000       | 0110       |
|                | 37    | 011          | 0111 | 0000       | 0111       |
| $\overline{8}$ | 38    | 011          | 1000 | 0000       | 1000       |
| 9              | 39    | 011          | 1001 | 0000       | 1001       |

- To convert ASCII data to BCD, removed the tagged "011" in the higher 4 bits of the ASCII.
	- Each ASCII number is ANDed with "0000 1111". (0FH)

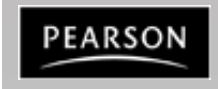

### **3.4: BCD AND ASCII CONVERSION ASCII to unpacked BCD conversion**

'9562481273'

10 DUP(?)

 $0010H$ 

- Programs **3-5a**, 3-5b, and 3-5c show three methods for converting the 10 ASCII digits to unpacked BCD.
	- Using this data segment:

DB

**DB** 

 $ORG$ 

 $ASC$ 

**IINPACK** 

The data is defined as DB, a byte definition directive, and is accessed in word-sized chunks.

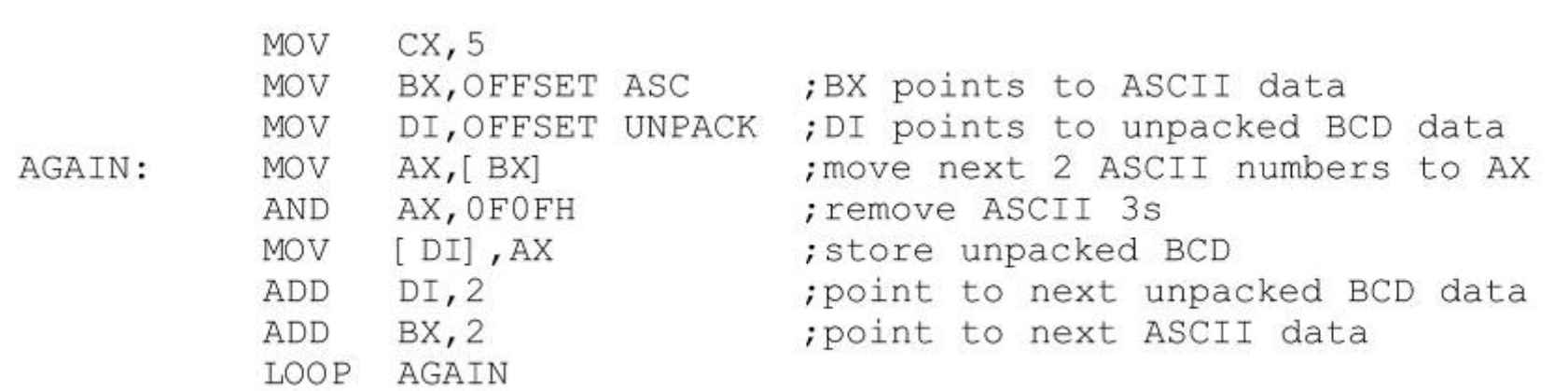

Program 3-5a

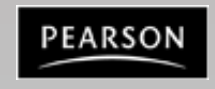

#### **3.4: BCD AND ASCII CONVERSION ASCII to unpacked BCD conversion**

- Programs 3-5a, **3-5b**, and 3-5c show three methods for converting the 10 ASCII digits to unpacked BCD.
	- Using this data segment:

ADD

LOOP

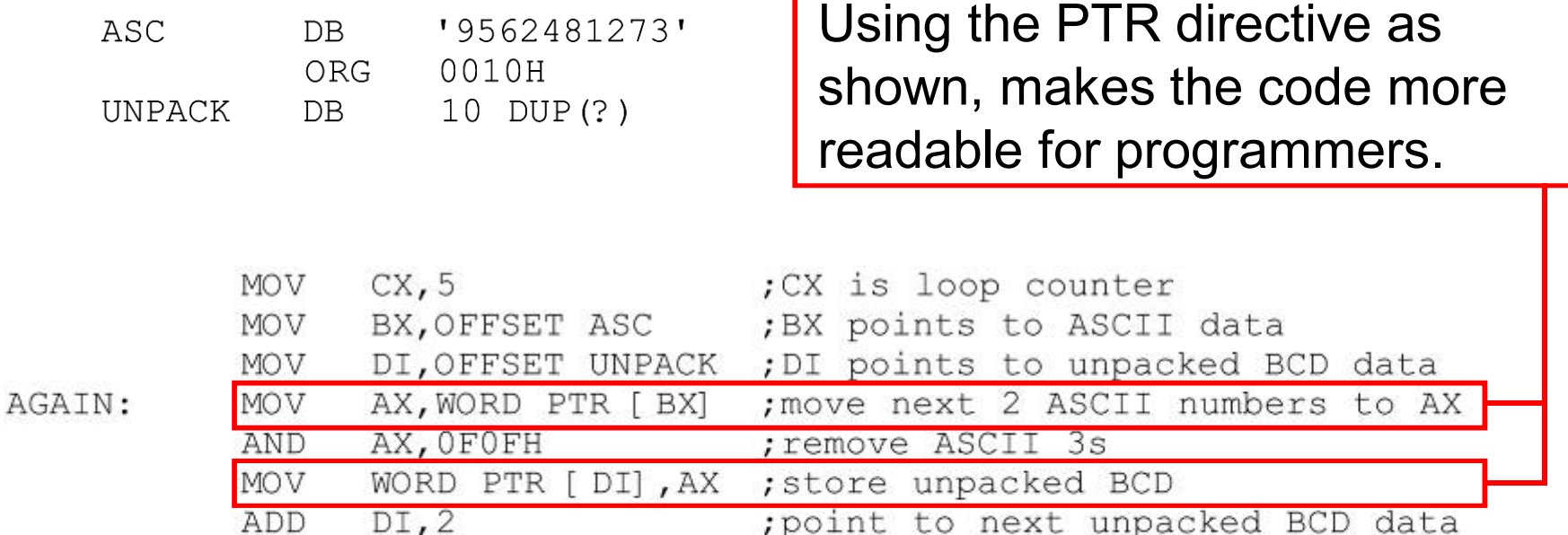

; point to next ASCII data

Program 3-5b

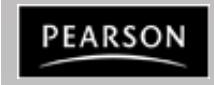

*The x86 PC Assembly Language, Design, and Interfacing* By Muhammad Ali Mazidi, Janice Gillespie Mazidi and Danny Causey

BX, 2

AGAIN

#### **3.4: BCD AND ASCII CONVERSION ASCII to unpacked BCD conversion**

- Programs 3-5a, 3-5b, and **3-5c** show three methods for converting the 10 ASCII digits to unpacked BCD.
	- Using this data segment:

0010H

**DB** ORG

DB. THE

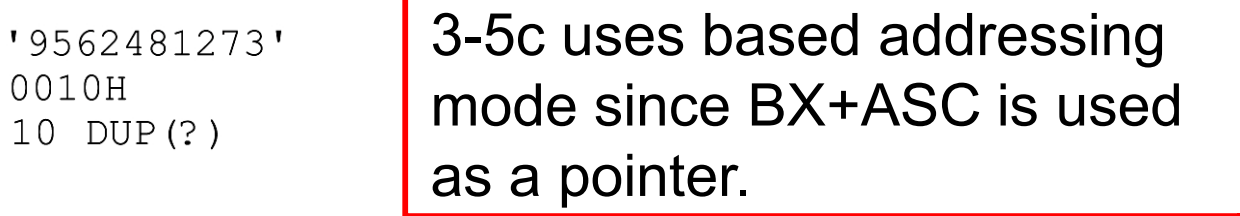

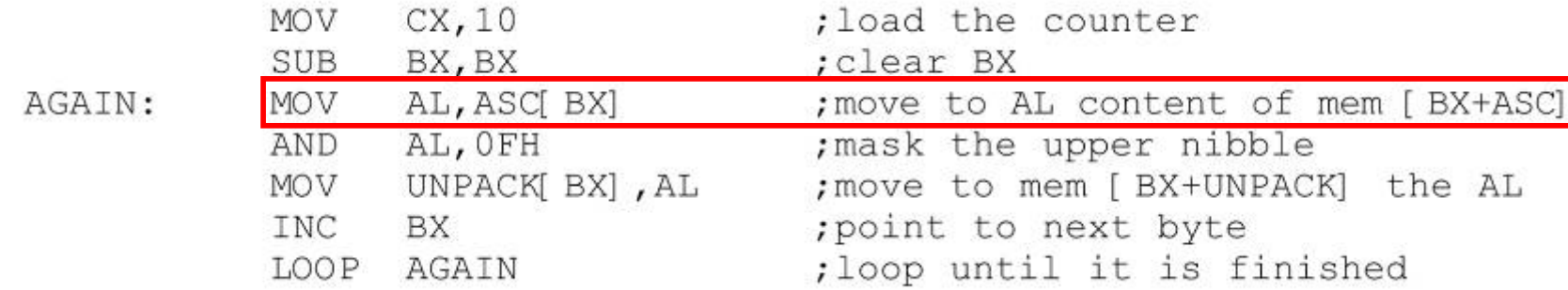

Program 3-5c

 $ASC$ 

**IINPACK** 

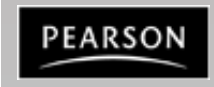

*The x86 PC Assembly Language, Design, and Interfacing* By Muhammad Ali Mazidi, Janice Gillespie Mazidi and Danny Causey

# **3.4: BCD AND ASCII CONVERSION ASCII/BCD conversions**

- To convert ASCII to packed BCD, it is converted to unpacked BCD (eliminating the 3), then combined to make packed BCD.
- To convert packed BCD to ASCII, it must first be converted to unpacked.

– The unpacked BCD is tagged with 011 0000 (30H).

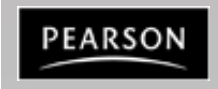

# **3.4: BCD AND ASCII CONVERSION ASCII to packed BCD conversion**

• For 4 & 7, the keyboard gives 34 & 37, respectively. – The goal is to produce packed BCD 47H or "0100 0111".

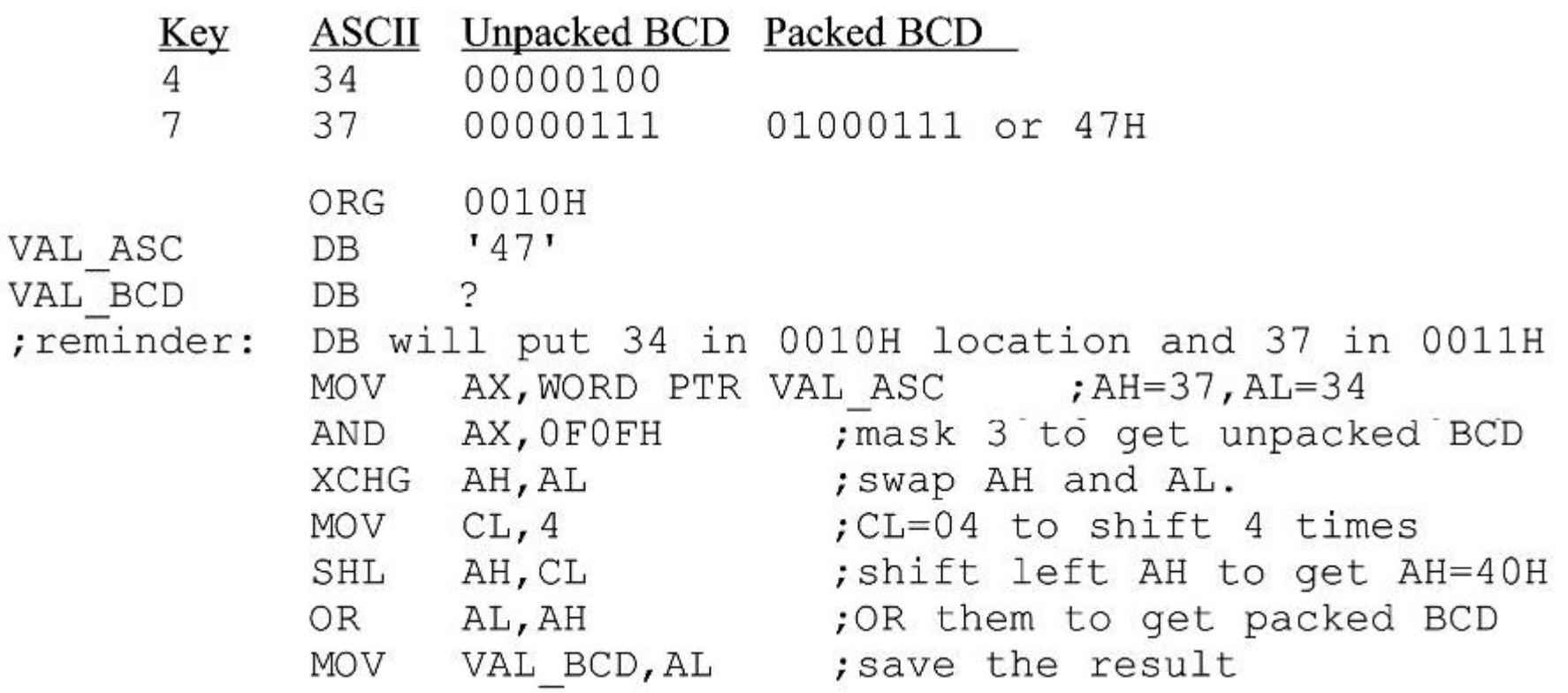

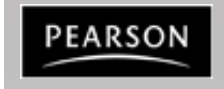

#### **3.4: BCD AND ASCII CONVERSION packed BCD to ASCII conversion**

• Converting from packed BCD to ASCII.

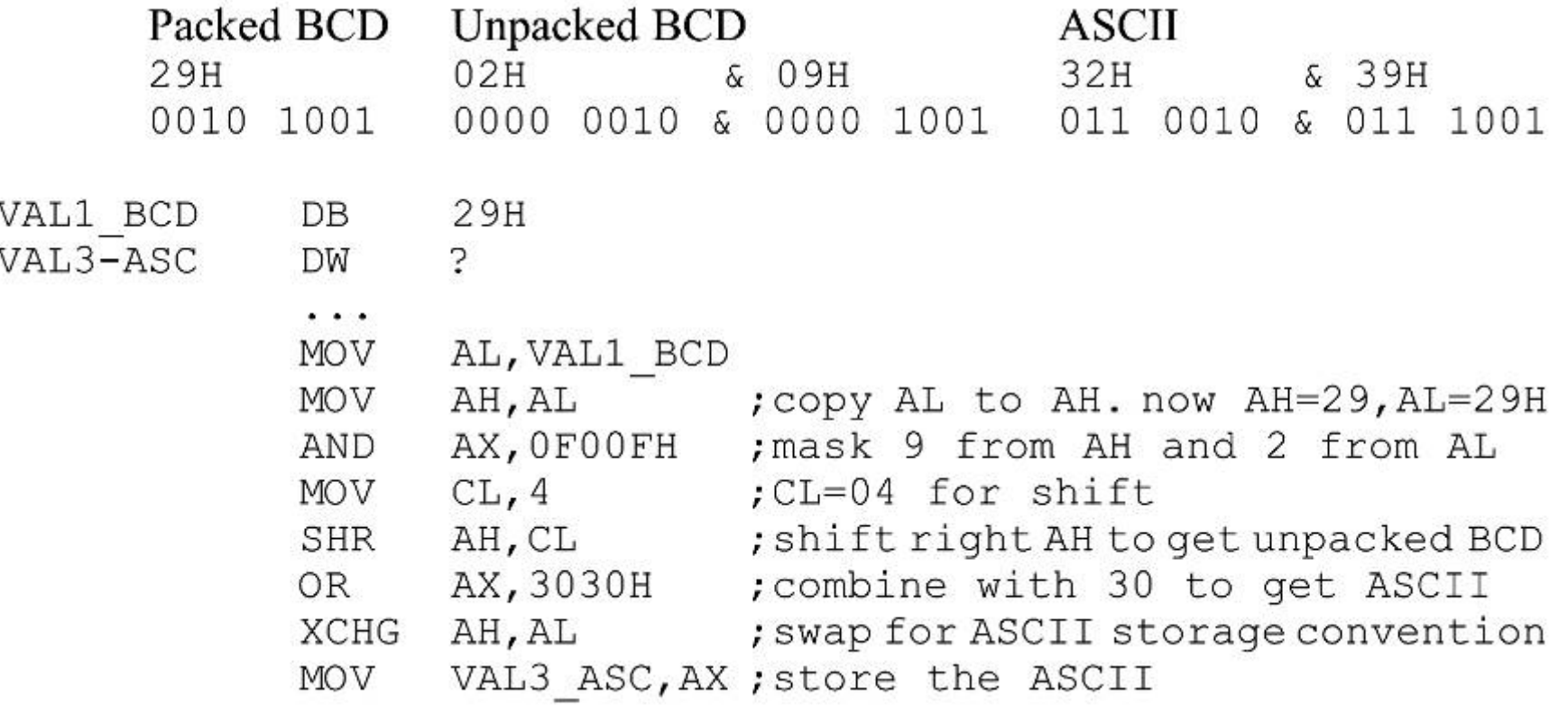

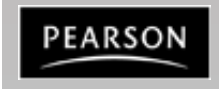

#### **AAA**

Ex. ASCII CODE  $0-9 = 30h \rightarrow 39h$ MOV AX, 38H ;(ASCII code for number 8) ADD AL, 39H ;(ASCII code for number 9) AAA; used for addition AX has  $\rightarrow$  0107 ADD AX, 3030H; change answer to ASCII if you needed

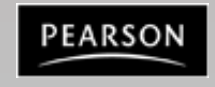

# **3.4: BCD AND ASCII CONVERSION BCD addition and subtraction**

After adding packed BCD numbers, the result is no longer BCD.

MOV AL, 17H Adding them gives 0011 1111B (3FH). (not BCD) ADD AL, 28H

- The result should have been  $17 + 28 = 45$  (0100 0101).
	- To correct, add 6 (0110) to the low digit:  $3F + 06 = 45H$ .
- The same could have happened in the upper digit.
	- This problem is so pervasive that the vast majority of microprocessors have an instruction to deal with it.

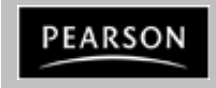

# **3.4: BCD AND ASCII CONVERSION DAA**

- DAA (decimal adjust for addition) is provided in the x86 for correcting the BCD addition problem.
	- DAA will add 6 to the lower, or higher nibble if needed
		- Otherwise, it will leave the result alone.

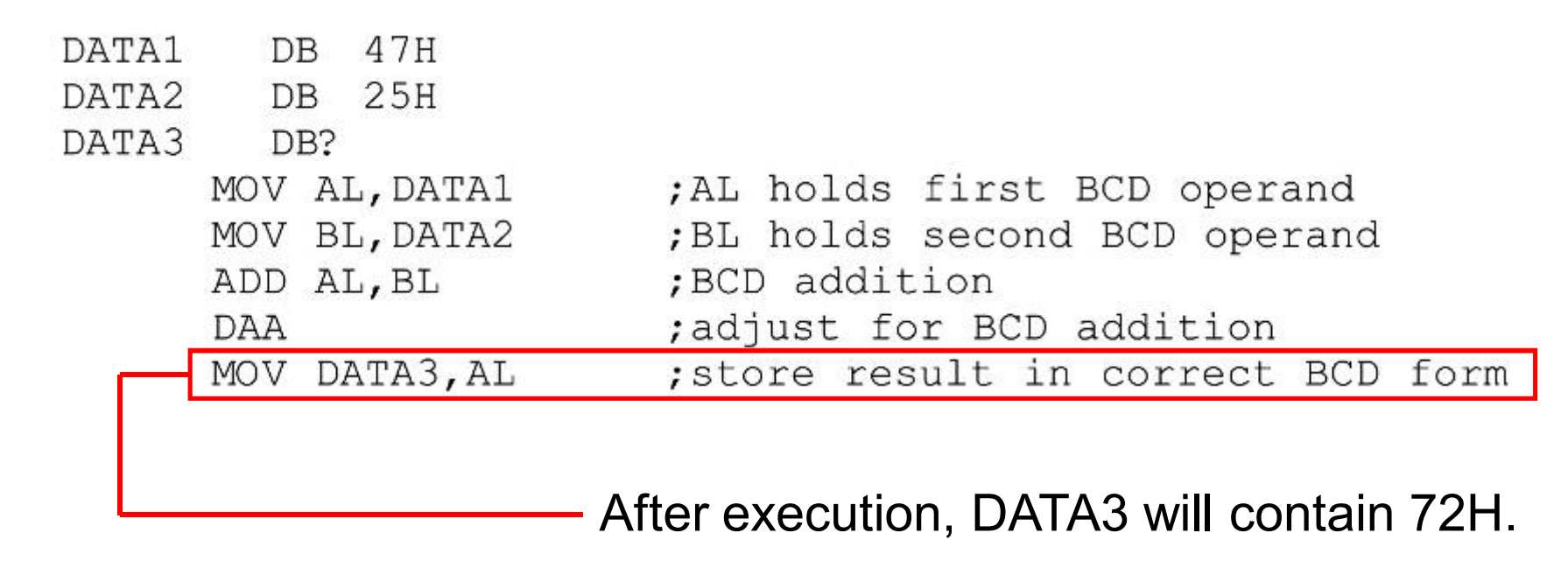

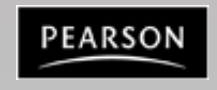

# **3.4: BCD AND ASCII CONVERSION DAA general rules & summary**

- General rules for DAA:
	- The source can be an operand of any addressing mode.
		- The destination must be AL in order for DAA to work.
	- DAA must be used after the addition of BCD operands.
		- BCD operands can never have any digit greater than 9.
	- DAA works only after an ADD instruction.
		- It will not work after the INC instruction.
- After an ADD or ADC instruction:
	- If the lower nibble (4 bits) is greater than 9, or if  $AF = 1$ .
		- Add 0110 to the lower 4 bits.
	- If the upper nibble is greater than 9, or if  $CF = 1$ .
		- Add 0110 to the upper nibble.

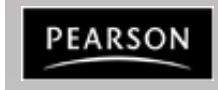

# **3.4: BCD AND ASCII CONVERSION DAA summary of action**

# Use of DAA after adding multibyte packed BCD numbers.

Two sets of ASCII data have come in from the keyboard. Write and run a program to: 1. Convert from ASCII to packed BCD.

2. Add the multibyte packed BCD and save it.

3. Convert the packed BCD result to ASCII.

TITLE PROG3-6 (EXE) ASCII TO BCD CONVERSION AND ADDITION PAGE 60,132 . MODE SMALL STACK 64 .DATA ORG 0010H ORG 0020H DATA3 BCD DB 5 DUP (?) ORG 0028H DATA4 BCD DB 5 DUP (?) Program 3-60030H  $ORG$ *See the entire program listing on pages 116-117 of your textbook.*

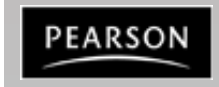

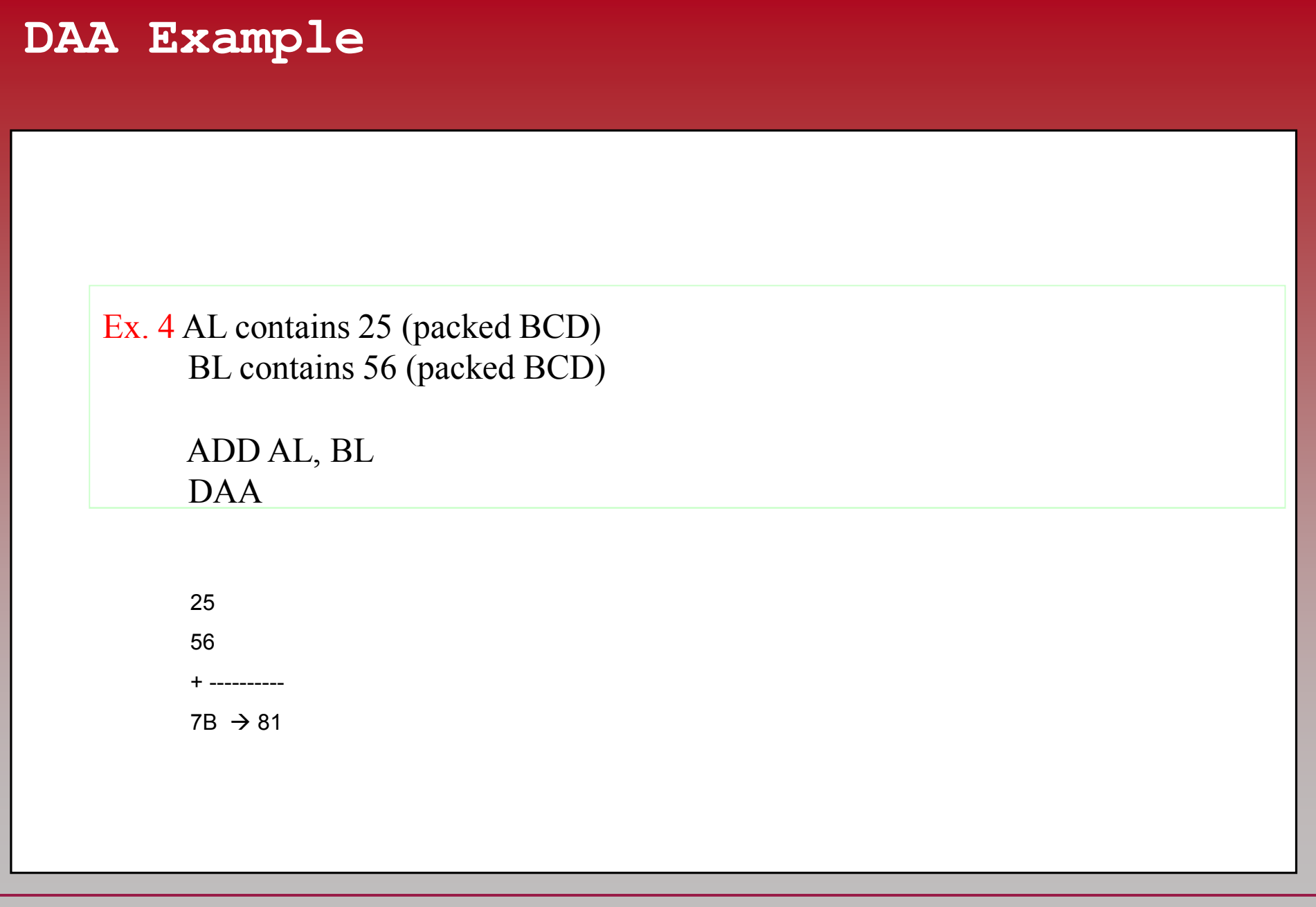

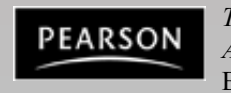

*The x86 PC Assembly Language, Design, and Interfacing* By Muhammad Ali Mazidi, Janice Gillespie Mazidi and Danny Causey

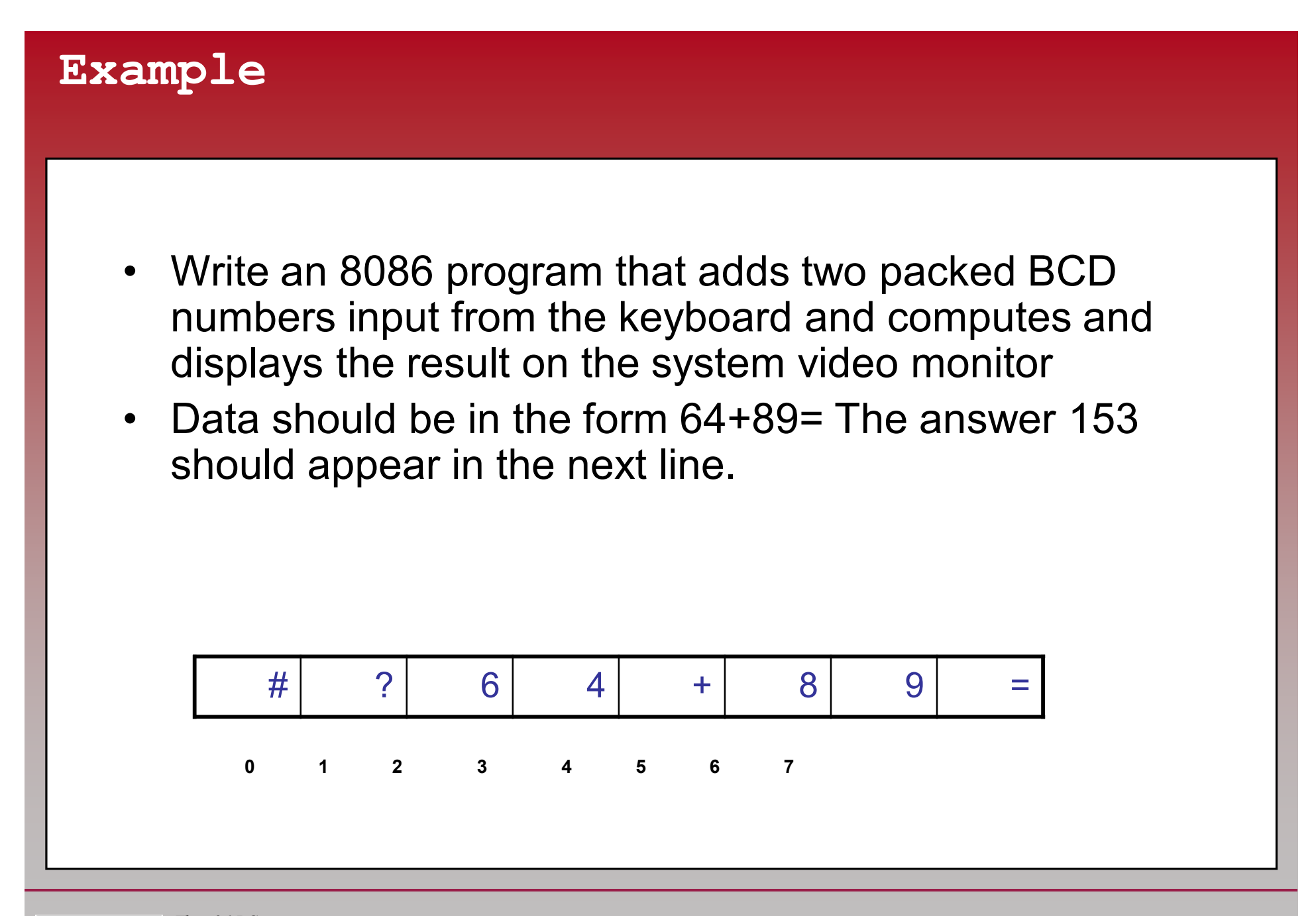

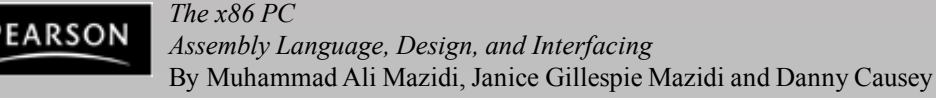

#### **Example Continued**

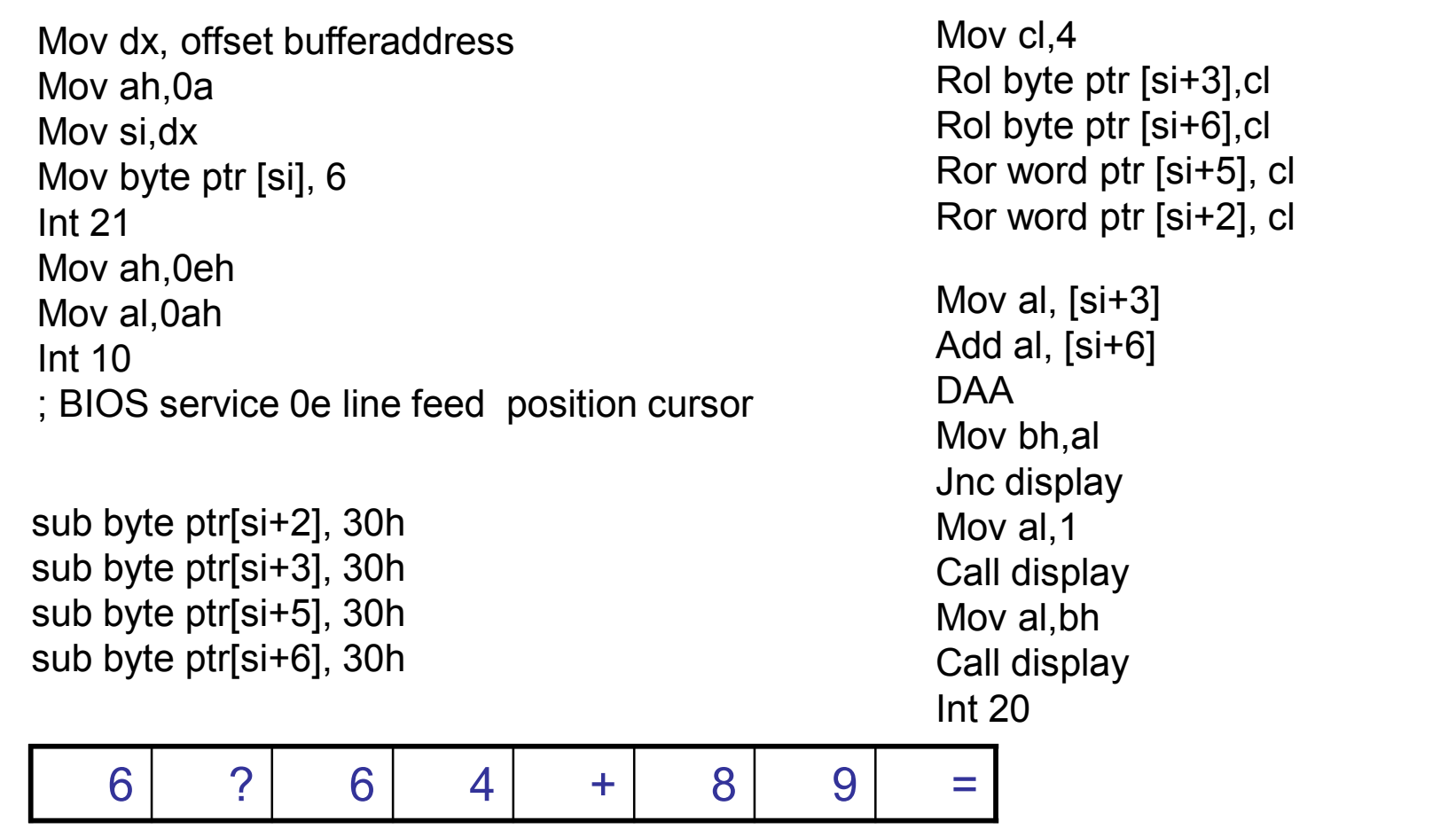

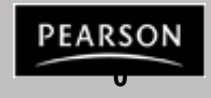

*The x86 PC Assembly Language, Design, and Interfacing* By Muhammad Ali Mazidi, Janice Gillespie Mazidi and Danny Causey **0 1 2 3 4 5 6 7** 

# **3.4: BCD AND ASCII CONVERSION BCD subtraction and correction**

- DAS (decimal adjust for subraction) is provided in the x86 for correcting the BCD subtraction problem.
	- When subtracting packed BCD (single-byte or multibyte) operands, the DAS instruction is used after SUB or SBB.
		- AL must be used as the destination register.
- After a SUB or SBB instruction:
	- If the lower nibble is greater than 9, or if  $AF = 1$ .
		- Subtract 0110 from the lower 4 bits.
	- If the upper nibble is greater than 9, or  $CF = 1$ .
		- Subtract 0110 from the upper nibble.

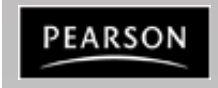

### **3.4: BCD AND ASCII CONVERSION BCD subtraction and correction**

• Due to the widespread use of BCD numbers, a specific data directive, DT, has been created.

– To represent BCD numbers 0 to 1020 - 1. (twenty 9s)

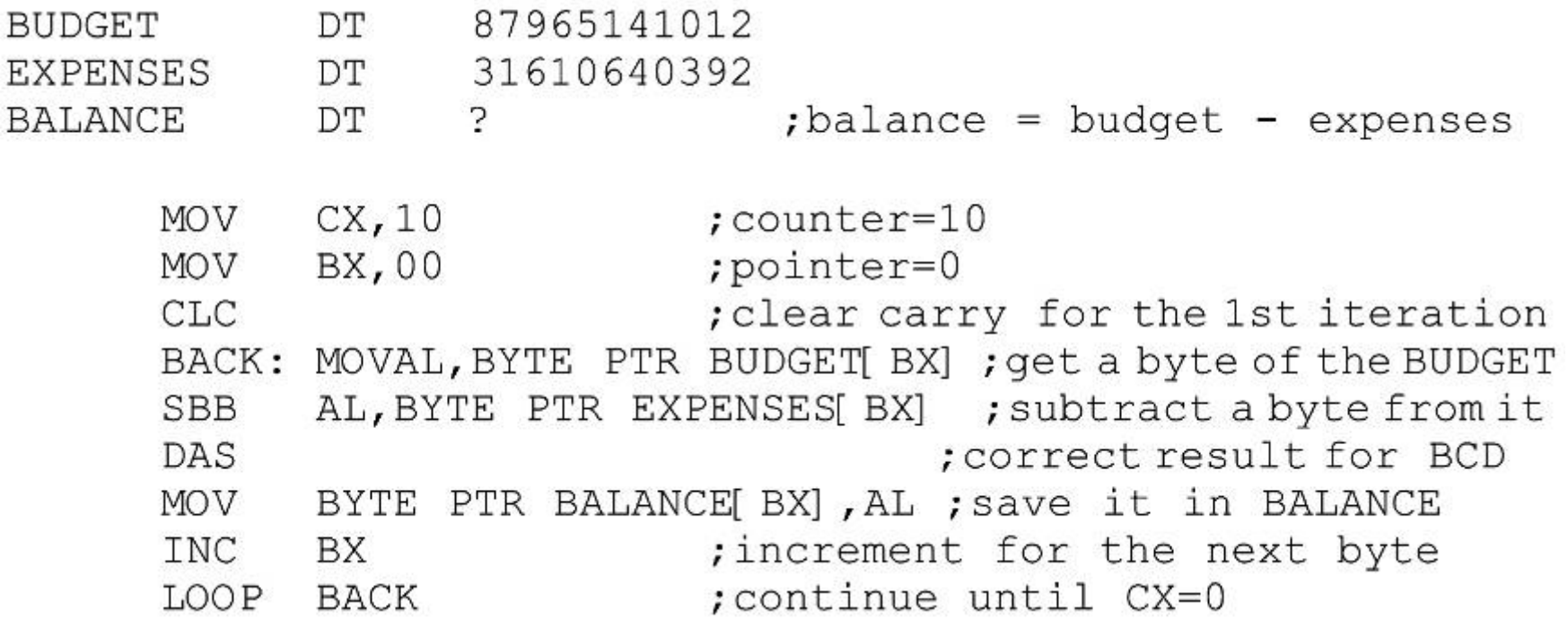

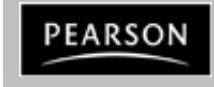

#### **BCD and ASCII Numbers**

- BCD (Binary Coded Decimal)
	- Unpacked BCD: One byte per digit
	- Packed BCD: 4 bits per digit (more efficient in storing data)
- ASCII to unpacked BCD conversion
	- Keyboards, printers, and monitors all use ASCII.
	- Digits 0 to 9 are represented by ASCII codes 30 39.
- Example. Write an 8086 program that displays the packed BCD number in register AL on the system video monitor
	- The first number to be displayed should be the MS Nibble
	- It is found by masking the LS Nibble and then rotating the MS Nibble into the LSD position
	- The result is then converted to ASCII by adding 30h
	- The BIOS video service is then called to display this result.

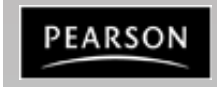

#### **ASCII Numbers Example**

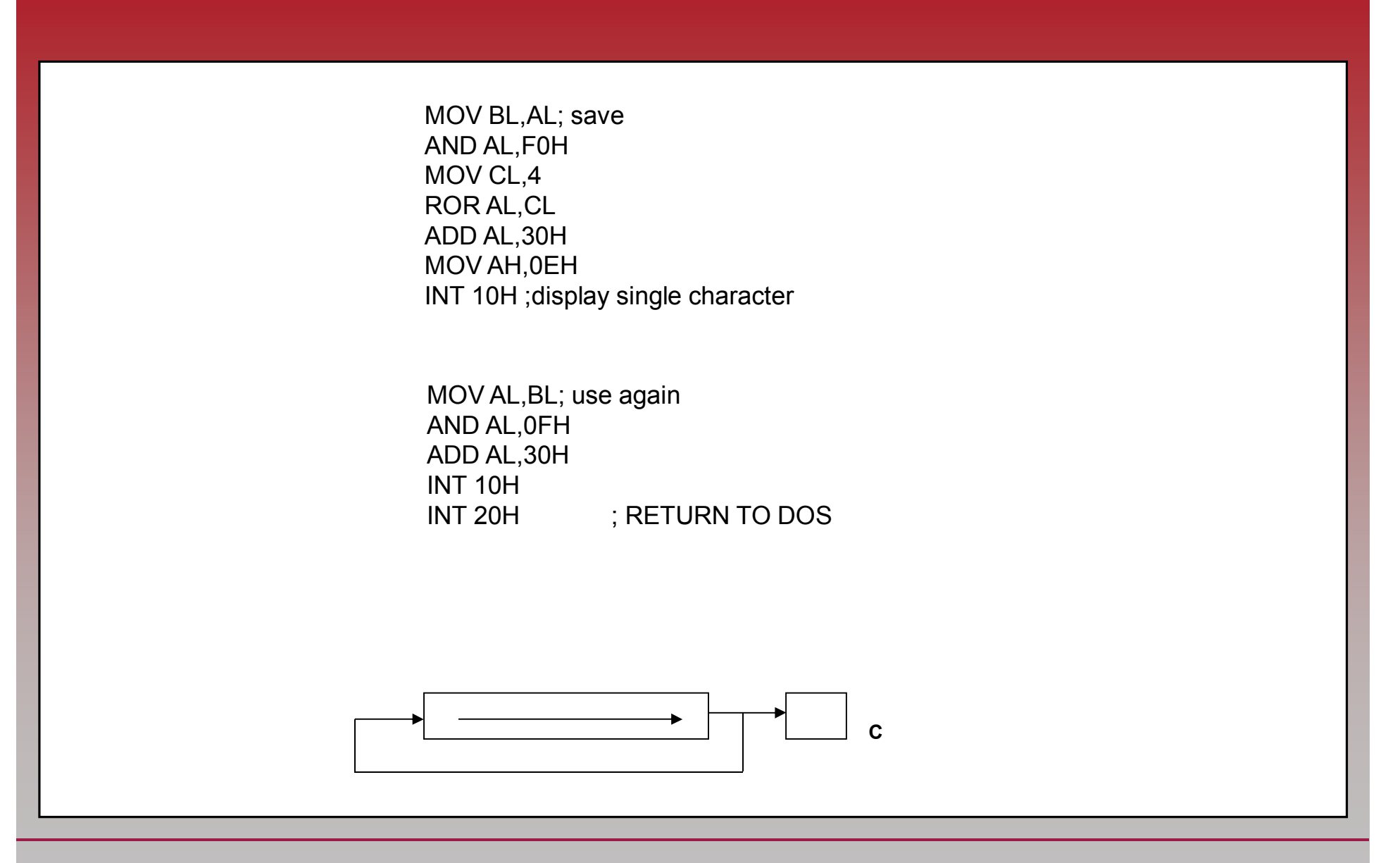

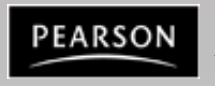

*The x86 PC Assembly Language, Design, and Interfacing* By Muhammad Ali Mazidi, Janice Gillespie Mazidi and Danny Causey

#### **String Instructions**

80x86 is equipped with special instructions to handle string operations String: A series of data words (or bytes) that reside in consecutive memory locations Operations: move, scan, compare

String Instruction: Byte transfer, SI or DI increment or decrement by 1 Word transfer, SI or DI increment or decrement by 2 DWord transfer, SI or DI increment or decrement by 4

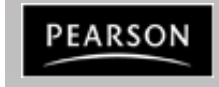

*The x86 PC Assembly Language, Design, and Interfacing* By Muhammad Ali Mazidi, Janice Gillespie Mazidi and Danny Causey

#### **String Instructions - D Flag**

The Direction Flag: Selects the **auto increment D=0** or the **auto decrement D=1** operation for the DI and SI registers during string operations. D is used only with strings

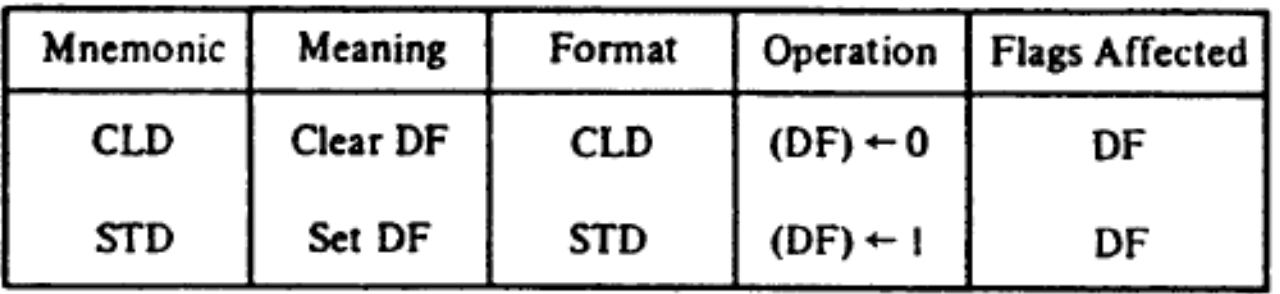

 $CLD \rightarrow$  Clears the D flag / STD  $\rightarrow$  Sets the D flag

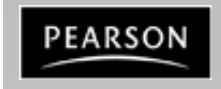

*The x86 PC Assembly Language, Design, and Interfacing* By Muhammad Ali Mazidi, Janice Gillespie Mazidi and Danny Causey

#### **String Instructions**

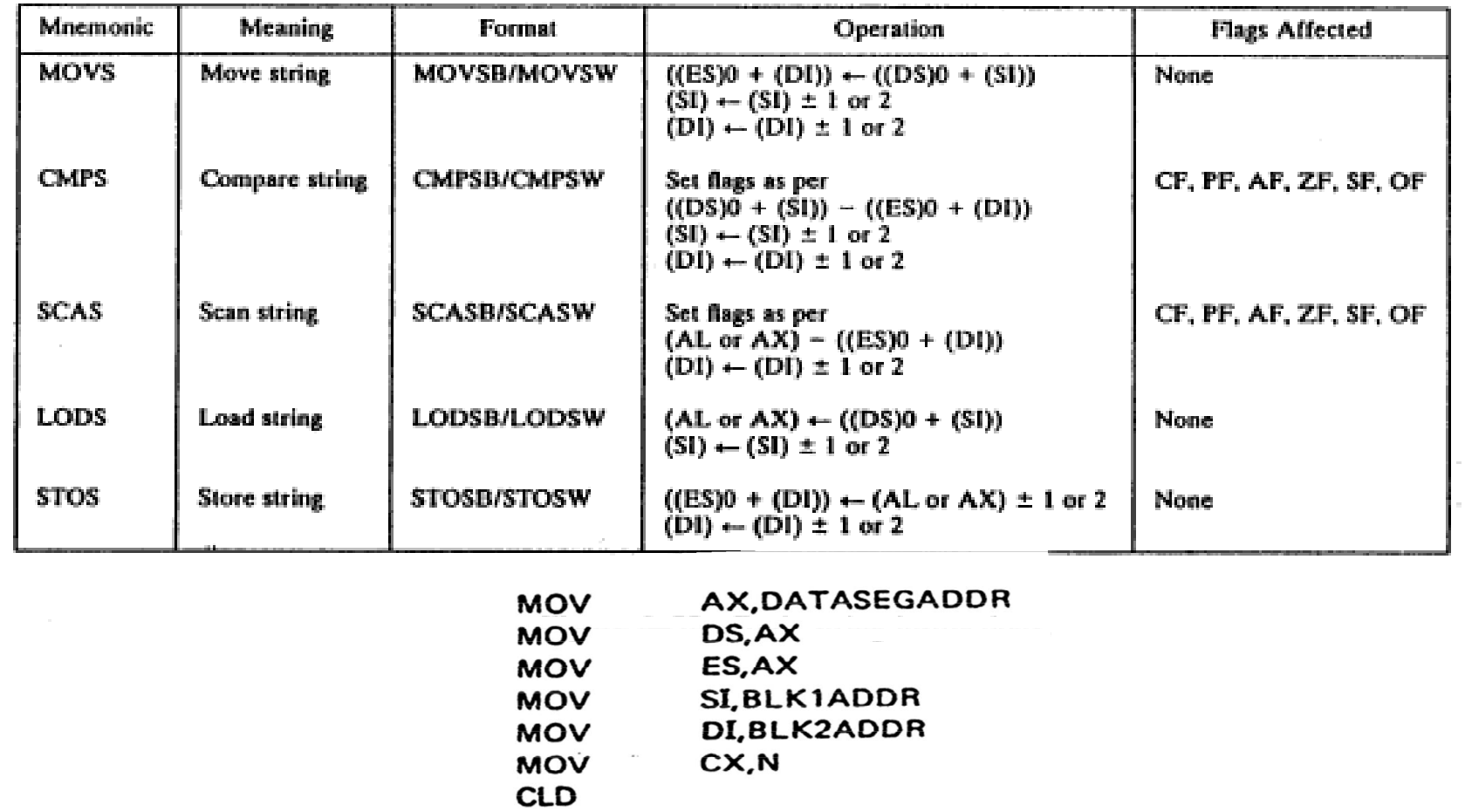

**NXTPT** 

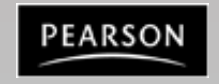

*The x86 PC Assembly Language, Design, and Interfacing* By Muhammad Ali Mazidi, Janice Gillespie Mazidi and Danny Causey

NXTPT:

**MOVSB** 

**LOOP HLT** 

#### **Repeat String REP**

Basic string operations must be repeated in order to process arrays of data; this is done by inserting a repeat prefix.

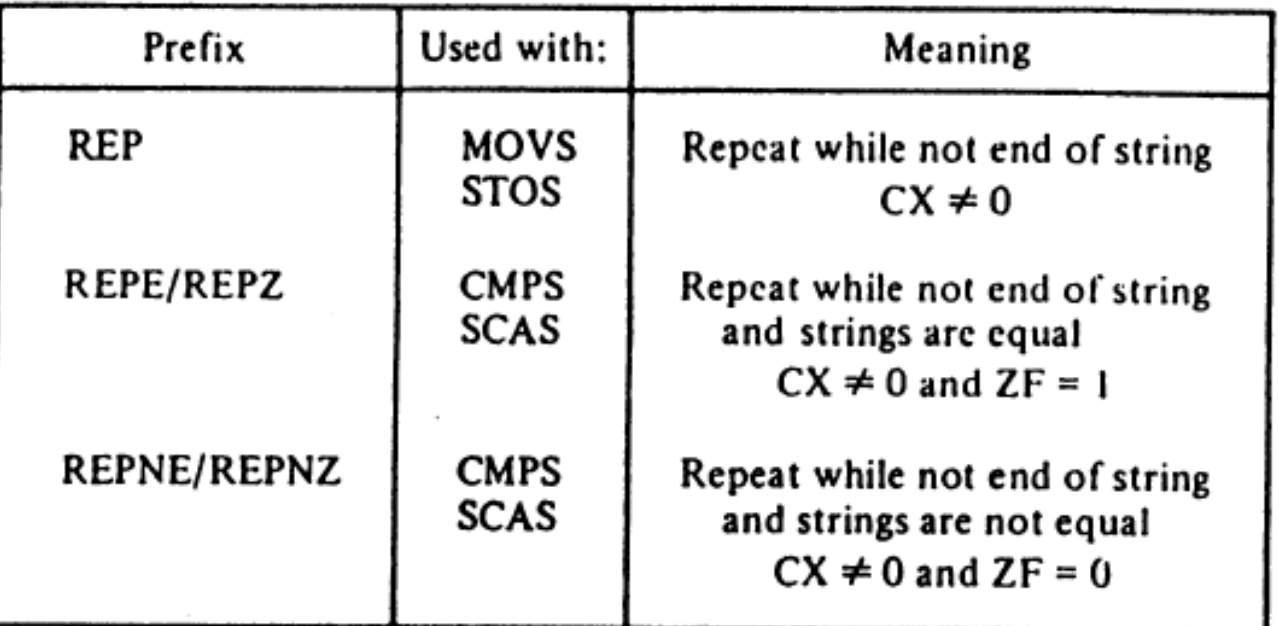

Figure 6-36 Prefixes for use with the basic string operations.

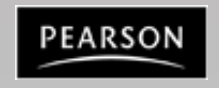

#### **Example. Find and replace**

• Write a program that scans the name "Mr.Gohns" and replaces the "G" with the letter "J". Data1 db 'Mr.Gones','\$' .code mov es,ds cld ;set auto increment bit D=0 mov di, offset data1 mov cx,09; number of chars to be scanned mov al,'G'; char to be compared against repne SCASB; start scan AL =? ES[DI] jne Over; if Z=0 dec di; Z=1 mov byte ptr[di], 'J' Over: mov ah,09 mov dx,offset data1 int 21h; display the resulting String Search.exe

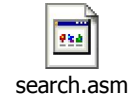

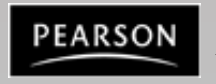

#### **Strings into Video Buffer**

Fill the Video Screen with a value

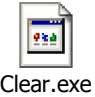

CLD MOV AX,0B800H MOV ES,AX MOV DI,0 MOV CX,2000H MOV AL,20h REP STOSW

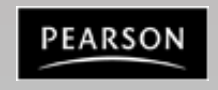

*The x86 PC Assembly Language, Design, and Interfacing* By Muhammad Ali Mazidi, Janice Gillespie Mazidi and Danny Causey

#### **Example. Display the ROM BIOS Date**

- Write an 8086 program that searches the BIOS ROM for its creation date and displays that date on the monitor.
- If a date cannot be found display the message "date not found"
- Typically the BIOS ROM date is stored in the form xx/xx/xx beginning at system address F000:FFF5
- Each character is in ASCII form and the entire string is terminated with the null character (00)
- Add a '\$' character to the end of the string and make it ready for DOS function 09, INT 21

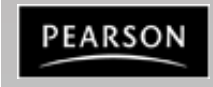

Date.asm